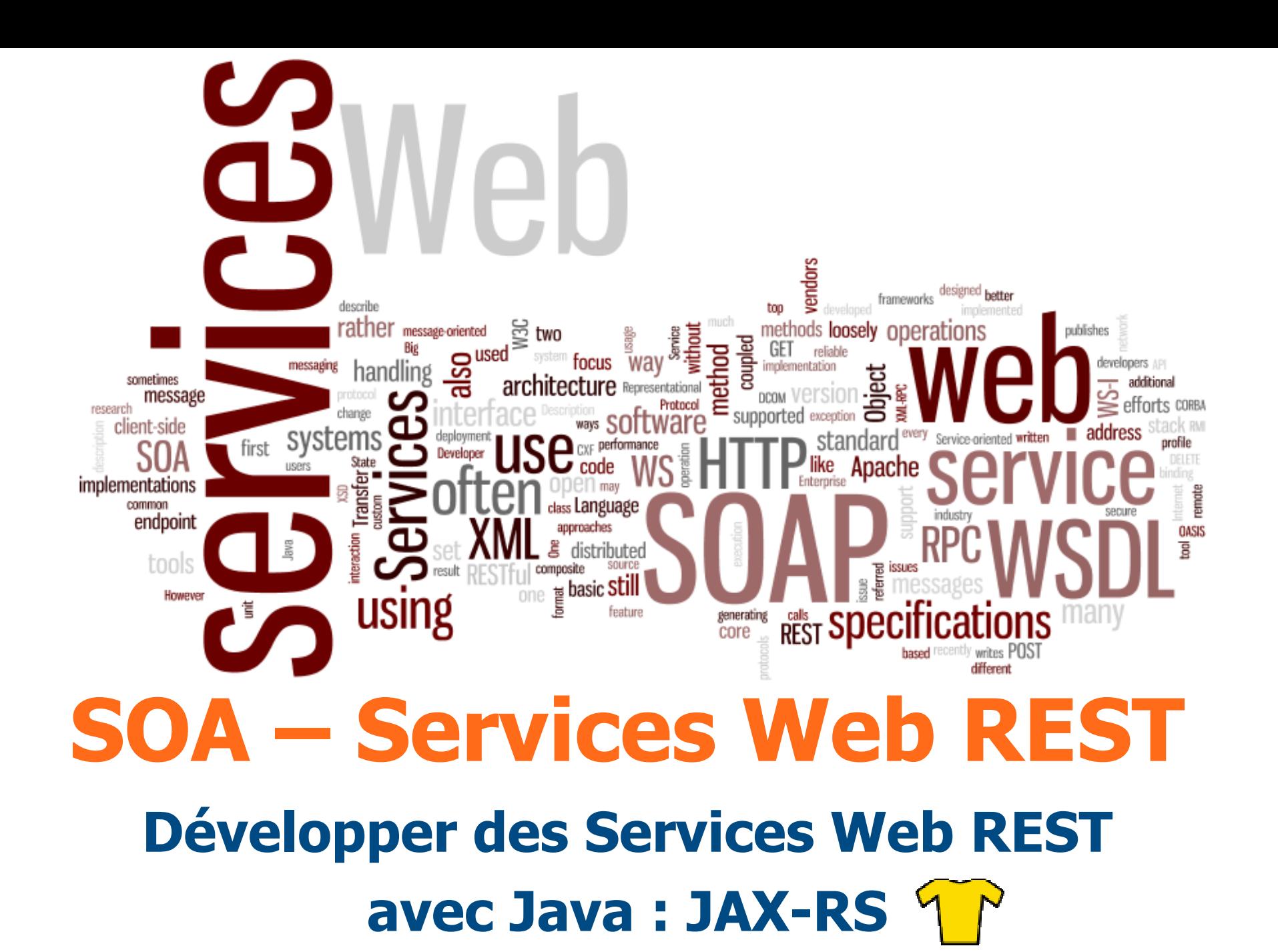

95-28 (0)

Mickaël BARON - <sup>2011</sup> mailto:baron.mickael@gmail.com ou mailto:baron@ensma.fr

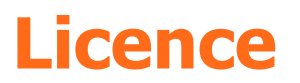

# **Creative Commons**

### Contrat Paternité

### Partage des Conditions Initiales à l'Identique

2.0 France

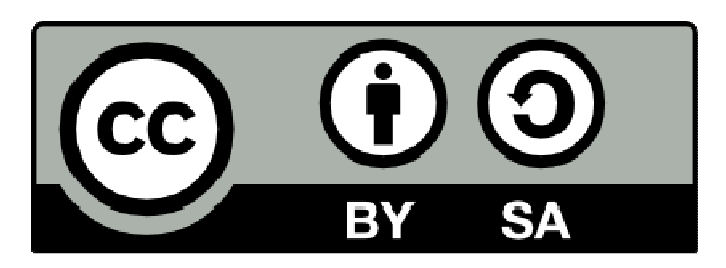

http://creativecommons.org/licenses/by-sa/2.0/fr

- Généralités JAX-RS
- **> Premier service Web JAX-RS**
- Rappels HTTP (Requête et Réponse)
- Développement Serveur
	- > Chemin de ressource @Path
	- Paramètres des requêtes
	- Gestion du contenu, Response et UriBuilder
	- Déploiement
- Développement Client
- $\blacktriangleright$ Outils

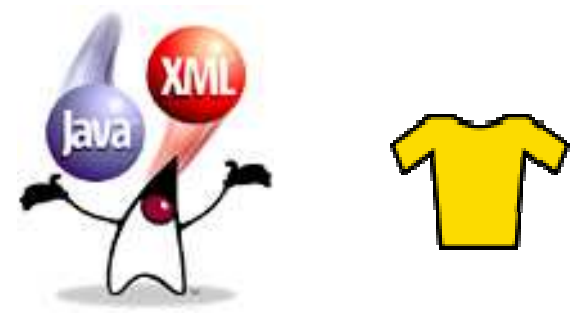

*keulkeul.blogspot.com*

### **Déroulement du cours**

## Pédagogie du cours

- $\blacktriangleright$  Illustration avec de nombreux exemples qui sont disponibles à l'adresse http://mbaron.developpez.com/soa/jaxrs
- Des bulles d'aide tout au long du cours
- Survol des principaux concepts en évitant une présentation exhaustive
- Logiciels utilisés

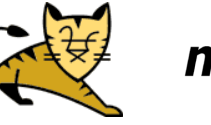

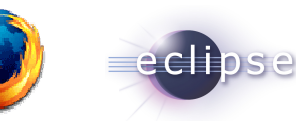

- ▶ Navigateur Web, Eclipse 3.6, Tomcat 6, Maven 3
- Exemples « Mavenisés » indépendant de l'environnement de dév.
- Pré-requis
	- Schema XML, JAXB, Introduction Services Web
- Remerciements
	- $\blacktriangleright$ TODO

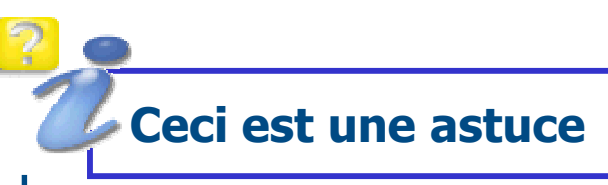

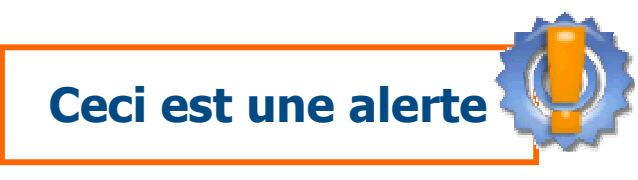

JAX-RS - M. Baron - Page <sup>4</sup>

#### **Ressources**

### Billets issus de Blog

- zenoconsulting.wikidot.com/blog:1
- blog.smile.fr/JAX-RS-le-specification-Java-pour-implementer-les-services-REST
- blogs.sun.com/enterprisetechtips/entry/consuming\_restful\_web\_services\_with
- www.touilleur-express.fr/2008/04/25/jsr-311-jax-rs-rest-une-histoire-de-restaurant/
- eclipsedriven.blogspot.com/2010/12/writing-jax-rs-rest-api-server-with.html
- blogs.sun.com/sandoz

### Articles

- www.oracle.com/technetwork/articles/javase/index-137171.html
- wikis.sun.com/display/Jersey/Overview+of+JAX-RS+1.0+Features
- jsr311.java.net/nonav/releases/1.1/index.html
- en.wikipedia.org/wiki/JAX-RS
- www.devx.com/Java/Article/42873
- jcp.org/en/jsr/summary?id=311
- www.vogella.de/articles/REST/article.html
- www.infoq.com/articles/rest-introduction
- download.oracle.com/javaee/6/tutorial/doc/giepu.html
- docs.sun.com/app/docs/doc/820-4867/820-4867

### **Ressources (suite)**

## Articles (suite)

- jersey.java.net/nonav/documentation/latest/user-guide.html
- java.sun.com/developer/technicalArticles/WebServices/jax-rs/index.html
- www.dotmyself.net/documentation/7.html
- www.dotmyself.net/documentation/6.html
- www.dotmyself.net/documentation/13.html

## **>** Présentations

- www.slideshare.net/caroljmcdonald/td09restcarol
- www.slideshare.net/linkedin/building-consistent-restful-apis-in-a-highperformance-environment
- www.slideshare.net/jugtoulouse/rest-nicolas-zozol-jug-toulouse-20100615
- developers.sun.com/learning/javaoneonline/2008/pdf/TS-5425.pdf
- $\blacktriangleright$  Cours
	- jersey.java.net/nonav/documentation/latest/user-guide.html

### **Ressources : Bibliothèque**

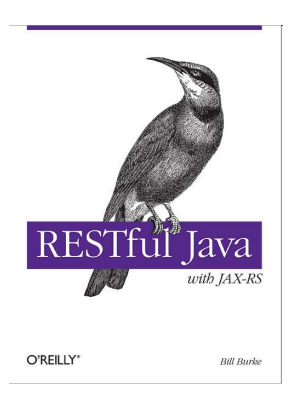

## **RESTful Java**

- Auteur : Bill Burke
- > Éditeur : Oreilly
- Edition : Nov. 2009 320 pages ISBN : 0596158041

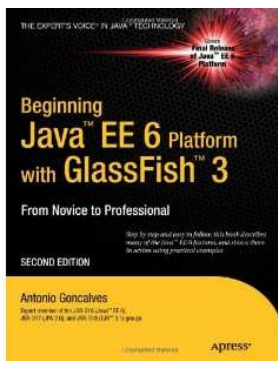

#### Beginning JavaEE6 Platform With GlassFish <sup>3</sup>

- Auteur : Antonio Goncalves
- > Éditeur : Apress
- Edition : Août 2010 536 pages ISBN : 143022889X

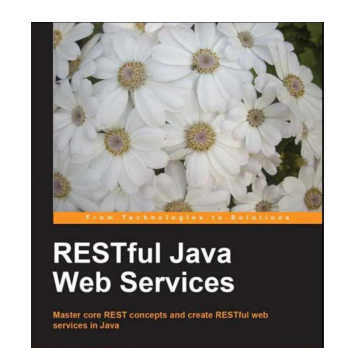

# **RESTful Java Web Services**

- Auteur : Jose Sandoval
- > Éditeur : PACKT Publishing
- Edition : Nov. 2009 256 pages ISBN : 1847196462

### **Généralités - Développement de Services Web REST**

Nous nous intéressons dans ce cours au développement des services Web de type **REST**

- Côté Serveur : code pour le traitement du service Web
- Côté Client : code qui permet d'appeler un service Web
- La majorité des langages de programmation orientés Web supportent le développement de services Web REST
	- $\triangleright$  Java, PHP, C#, C++, ...
- Nous nous limitons au langage Java dans ce cours
- Différents frameworks de développement de Services Web Ceux qui respectent la spécification JAX-RS (détailler après) Autres …
	- **AXIS 2** Apache (ws.apache.org/axis2)
- **JAX-RS** est l'acronyme **J**ava **API** for **R**ESTful Web **S**ervices
- Décrite par la JSR 311 (jcp.org/en/jsr/summary?id=311)
- Version courante de la spécification est la 1.1
- Depuis la version 1.1, JAX-RS fait partie intégrante de la spécification **Java EE 6** au niveau de la pile Service Web
- Cette spécification décrit uniquement la mise en œuvre de services Web REST côté serveur
- JAX-RS M. Baron Page <sup>9</sup> Le développement des Services Web REST repose sur l'utilisation de classes Java et d'annotations

### **Généralités JAX-RS : les implémentations**

- Différentes implémentations de la spécification JAX-RS sont disponibles
- **JERSEY** : implémentation de référence fournie par Oracle
	- Site projet : *jersey.java.net*
- **CXF** : fournie par Apache, la fusion entre **XFire** et **Celtix**
	- Site projet : *cxf.apache.org*
- **RESTEasy** : fournie par JBoss
	- Site projet : www.jboss.org/resteasy
- **RESTlet** : un des premiers framework implémentant REST pour Java
	- Site projet : www.restlet.org

### **Généralités JAX-RS : les implémentations**

- Comparaisons sur les performances des implémentations
	- java.dzone.com/articles/jax-rs-vendor-comparisons-part
	- www.infoq.com/news/2008/10/jaxrs-comparison
- Comme la spécification JAX-RS ne décrit pas la couche cliente, chaque implémentation fournit une API spécifique
- > Dans la suite du support de cours nous utiliserons l'implémentation de référence **JERSEY**
	- Version actuelle 1.4 respectant la spécification JAX-RS 1.1
	- Intégrée dans Glassfish et l'implémentation Java EE 6
	- Outils supportés dans Netbeans
	- **Description Maven (partie serveur)** 
		- groupId : com.sun.jersey
		- artifactId : jersey-server
		- version : 1.4

## $\frac{1}{2}$  (cc)

### **Généralités JAX-RS : fonctionnement**

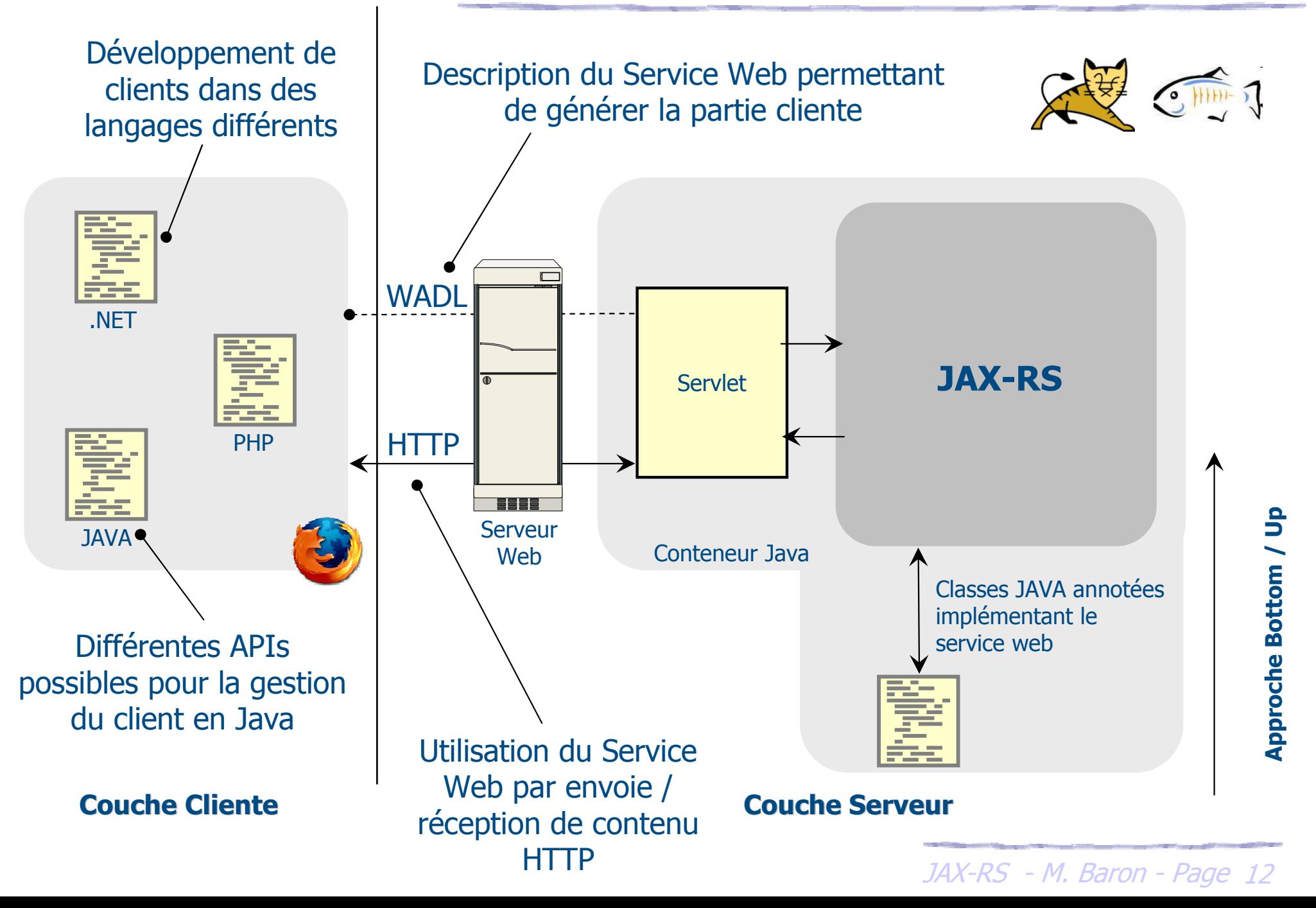

- Le développement de Services Web avec JAX-RS est basé sur des POJO (**P**lain **O**ld **<sup>J</sup>**ava **O**bject) en utilisant des annotations spécifiques à JAX-RS
- Pas description réquise dans des fichiers de configuration
- Seule la configuration de la Servlet « JAX-RS » est requise pour réaliser le pont entre les requêtes HTTP et les classes Java annotées

Un Service Web REST est déployé dans une application Web

- Contrairement aux Services Web étendus il n'y a pas de possibilité de développer un service REST à partir du fichier de description WADL
- Seule l'approche **Bottom / Up** est disponible
	- Créer et annoter un POJO
	- Compiler, Déployer et Tester
	- Possibilité d'accéder au document WADL
- Le fichier de description WADL est généré automatiquement par JAX-RS (exemple : http://host/context/application.wadl)
- > Plus tard nous verrons comment utilisé WADL pour générer la couche cliente

## Exemple : Service Web REST « HelloWorld »

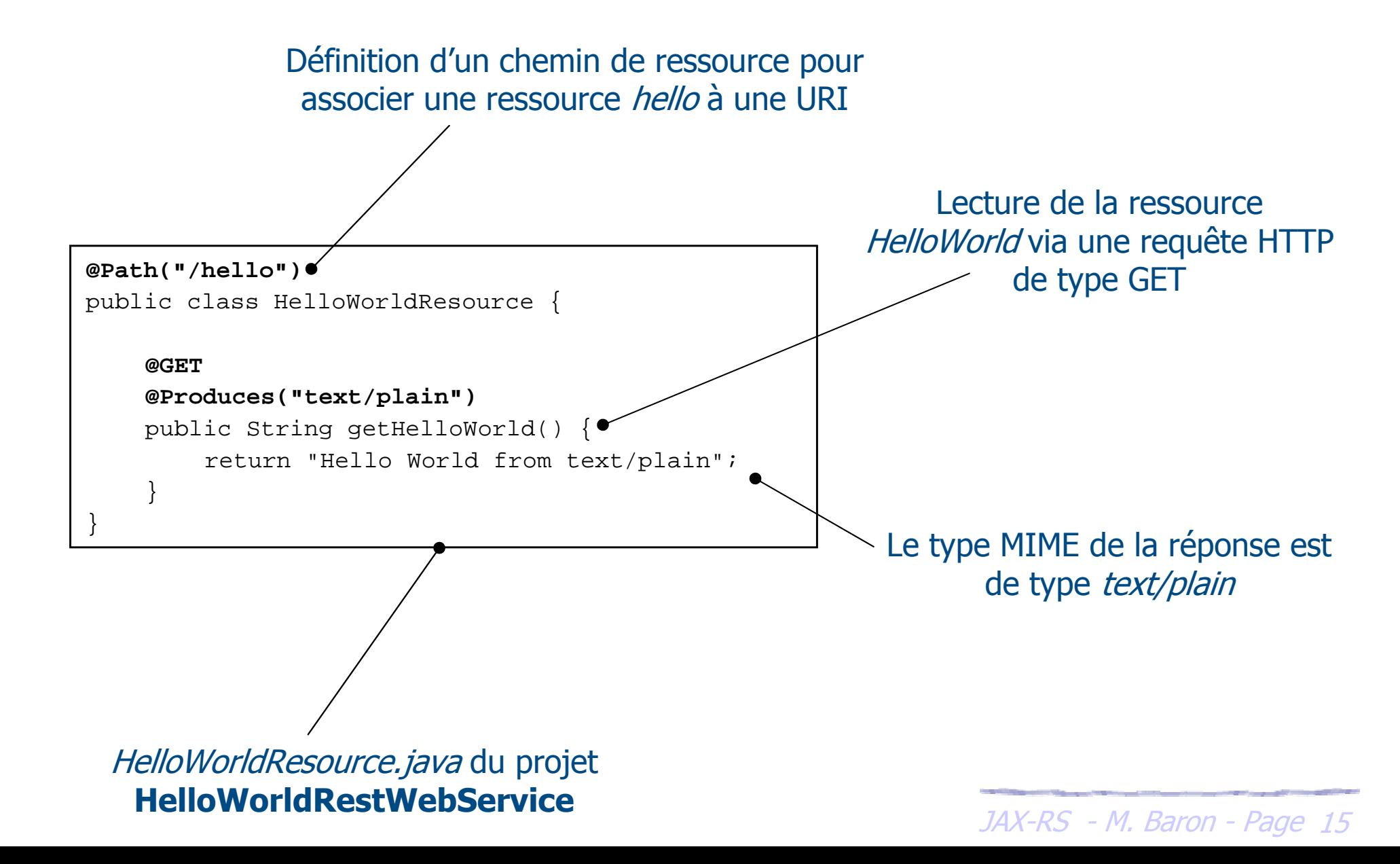

## Exemple (suite) : Service Web REST « HelloWorld »

Envoie d'une requête HTTP de type GET demandant la lecture de la ressource helloMozilla Firefox  $\Box$ ek Fichier Edition Affichage Historique Marque-pages Outils 53 - $\frac{1}{2}$  T Google م http://localhost:8088/helloworldrestwebservice/hello **B** http://localhost:8...stwebservice/hello Hello World from text/plain Plus tard, nous utiliserons des Terminé outils qui facilitent l'écriture de requêtes HTTP plus complexes Le retour est directement interprétable (POST, PUT, …) depuis la navigateur puisqu'il s'agit d'un type MIME reconnu

## Exemple (suite) : Service Web REST « HelloWorld »

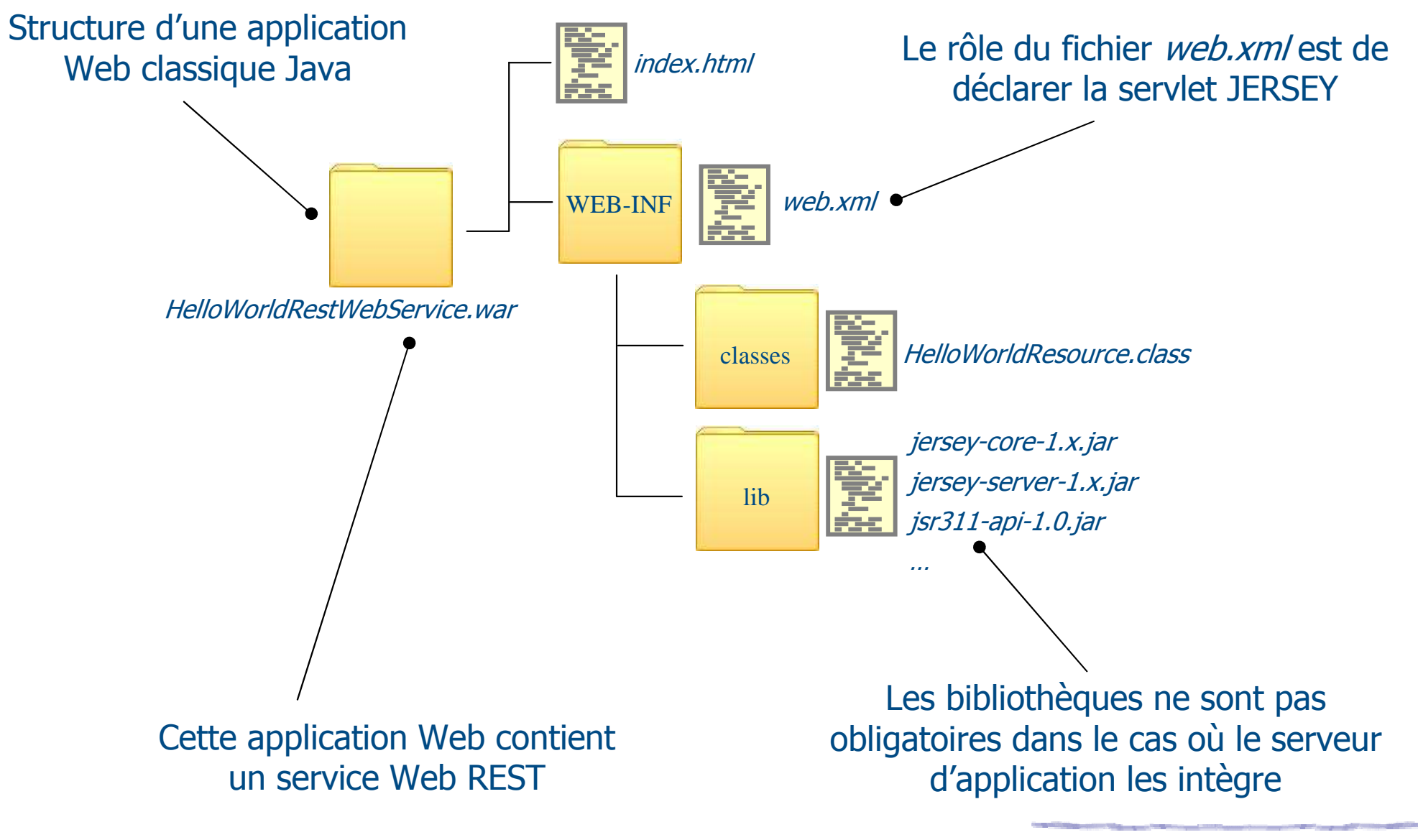

*keulkeul.blogspot.com*

 $\frac{1}{\sqrt{2}}$ 

## Exemple (suite) : Service Web REST « HelloWorld »

Servlet fournie par Jersey pour le traitement des requêtes HTTP

```
JAX-RS - M. Baron - Page 18
<?xml version="1.0" encoding="UTF-8"?>
<web-app version="2.5" ...>
    <display-name>HelloWorldRestWebService</display-name><servlet>
<servlet-name>HelloWorldServletAdaptor</servlet-name>
<servlet-class>com.sun.jersey.spi.container.servlet.ServletContainer</servlet-class><init-param>
<param-name>com.sun.jersey.config.property.packages</param-name>
<param-value>fr.ensma.lisi.helloworldrestwebservice</param-value></init-param>
<load-on-startup>1</load-on-startup></servlet>
<servlet-mapping>
<servlet-name>HelloWorldServletAdaptor</servlet-name><url-pattern>/*</url-pattern></servlet-mapping></web-app>web.xm/du projet

HelloWorldRestWebServiceDans la partie Déploiement

nous montrerons deux types de configuration
```
### **Exemple file rouge : une bibliothèque**

- Utilisation d'un exemple représentatif pour la présentation des concepts de JAX-RS : une **Bibliothèque**
- Mise en place d'un système de **CRUD**
- **Bibliothèque** et **livre** sont des ressources
- Description de l'exemple
	- Une bibliothèque dispose de livres
	- Possibilité d'ajouter, de mettre à jour ou de supprimer un livre
	- Recherche d'un livre en fonction de différents critères (ISBN, nom, …)
	- Récupération de données de types simples (String, Long, …) ou structurées
	- Différents formats de données (JSON, XML, …)

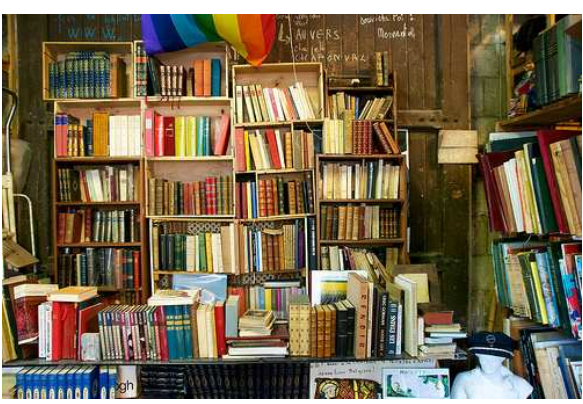

JAX-RS - M. Baron - Page <sup>19</sup>

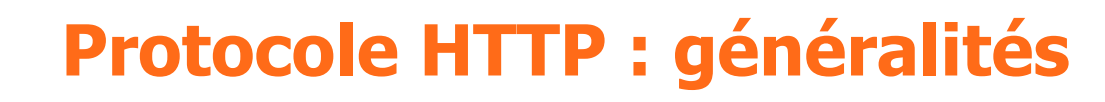

- Hyper Text Transfer Protocol v1.1
- Protocole Client/Serveur sans état
	- Impossibilité de conserver des informations issu du client
- La conversation HTTP est initialisée lorsque l'URL est saisie

dans le navigateur **3** 

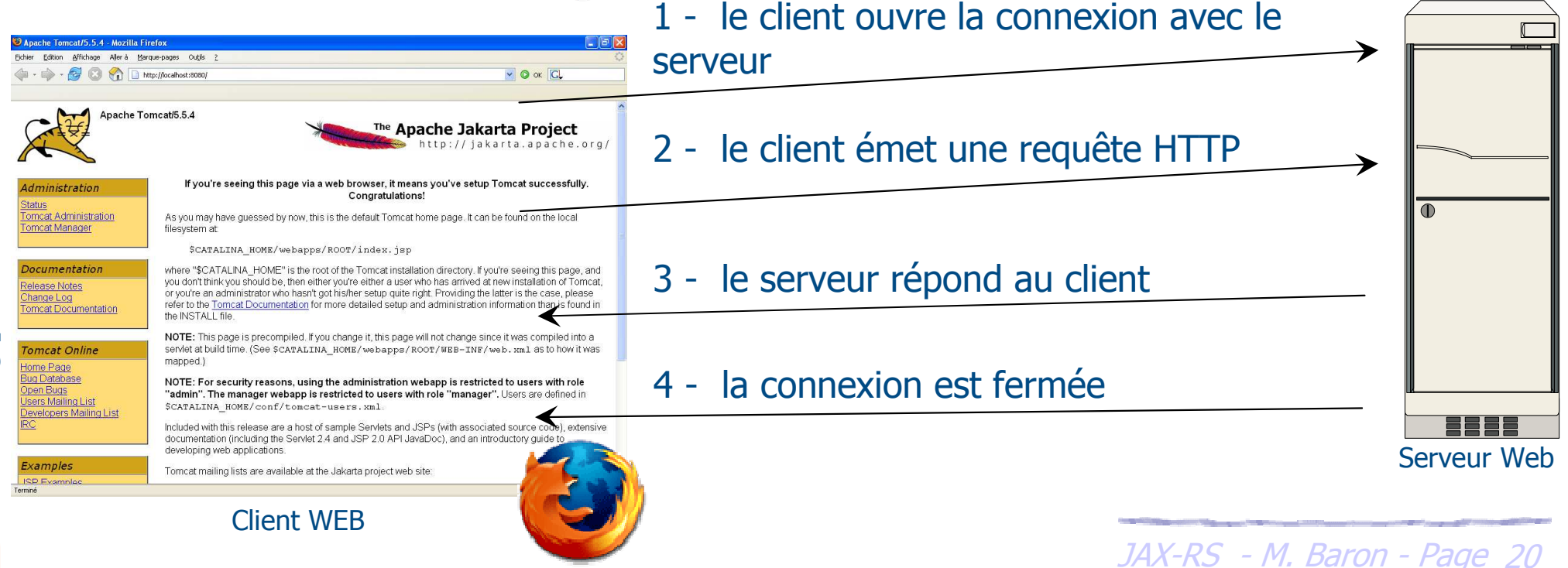

### **Protocole HTTP : requête**

## Requête envoyée par le client (navigateur) au serveur WWW

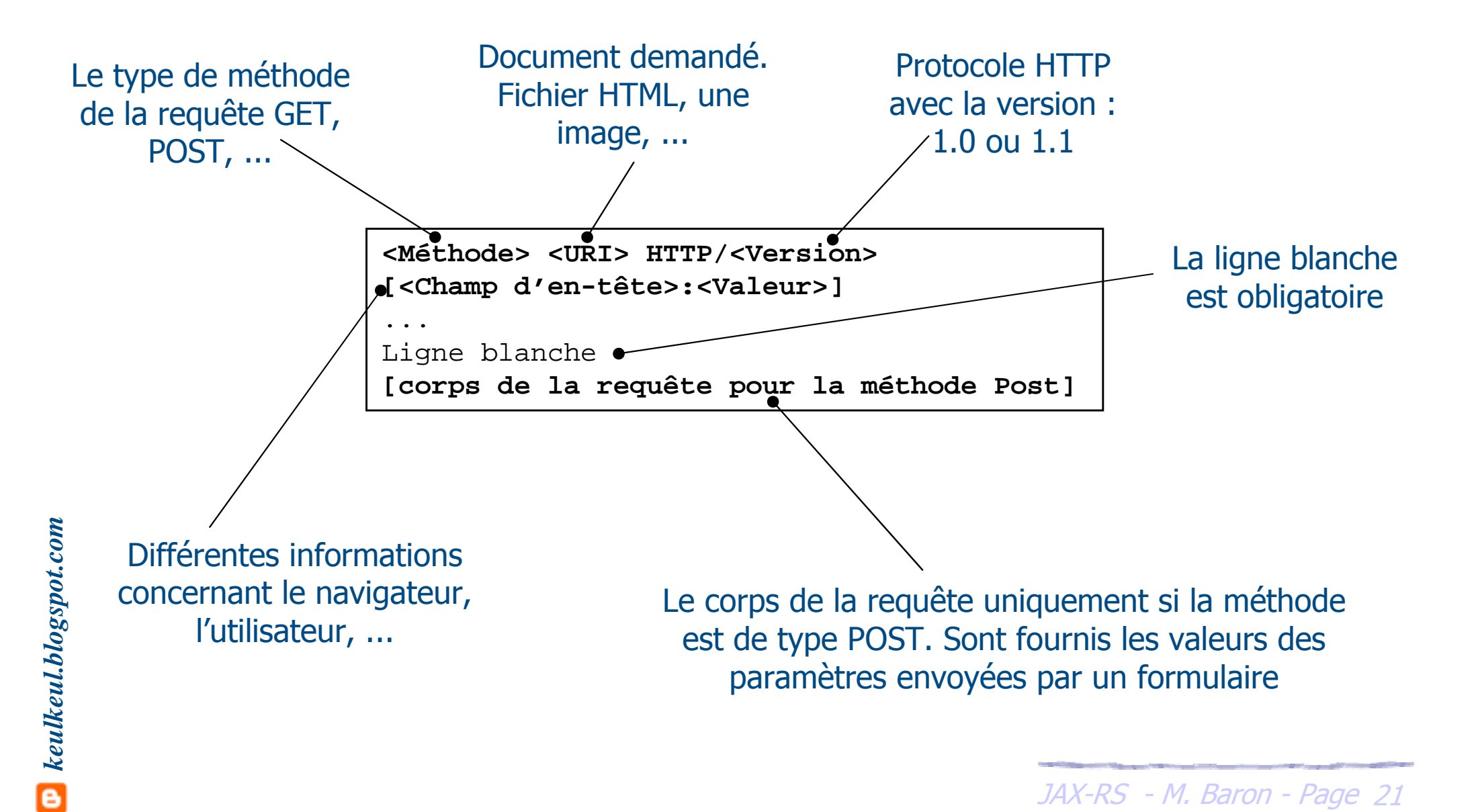

- Correspond aux formats de documents et aux paramètres pour le serveur
	- Accept = types MIME acceptés par le client (text/html, text/plain, …)
	- Accept-Encoding = codage acceptées (compress, x-gzip, x-zip)
	- Accept-Charset = jeu de caractères préféré du client
	- Accept-Language = liste de langues (fr, en, de, ...)
	- Authorization = type d'autorisation
		- BASIC nom:mot de passe (en base64)
		- Transmis en clair, facile à décrypter
	- $\triangleright$  *Cookie* = cookie retourné
	- $\triangleright$  From = adresse email de l'utilisateur

### **Protocole HTTP : type de méthodes**

- > Lorsqu'un client se connecte à un serveur et envoie une requête, cette requête peut-être de plusieurs types, appelés **méthodes**
- Requête de type GET
	- Pour extraire des informations (document, graphique, …)
	- Intègre les données de formatage à l'URL (chaîne d'interrogation)

www.exemple.com/hello?key1=titi&key2=raoul&…

- Requête de type POST
	- Pour poster des informations secrètes, des données graphiques, …
	- Transmis dans le corps de la requête

```
<Méthode> <URI> HTTP/<Version>[<Champ d'en-tête>:<Valeur>]
```

```

Ligne blanche
```
...

```

[corps de la requête pour la méthode Post]
```
*keulkeul.blogspot.com*

Réponse envoyée par le serveur WWW au client (navigateur)

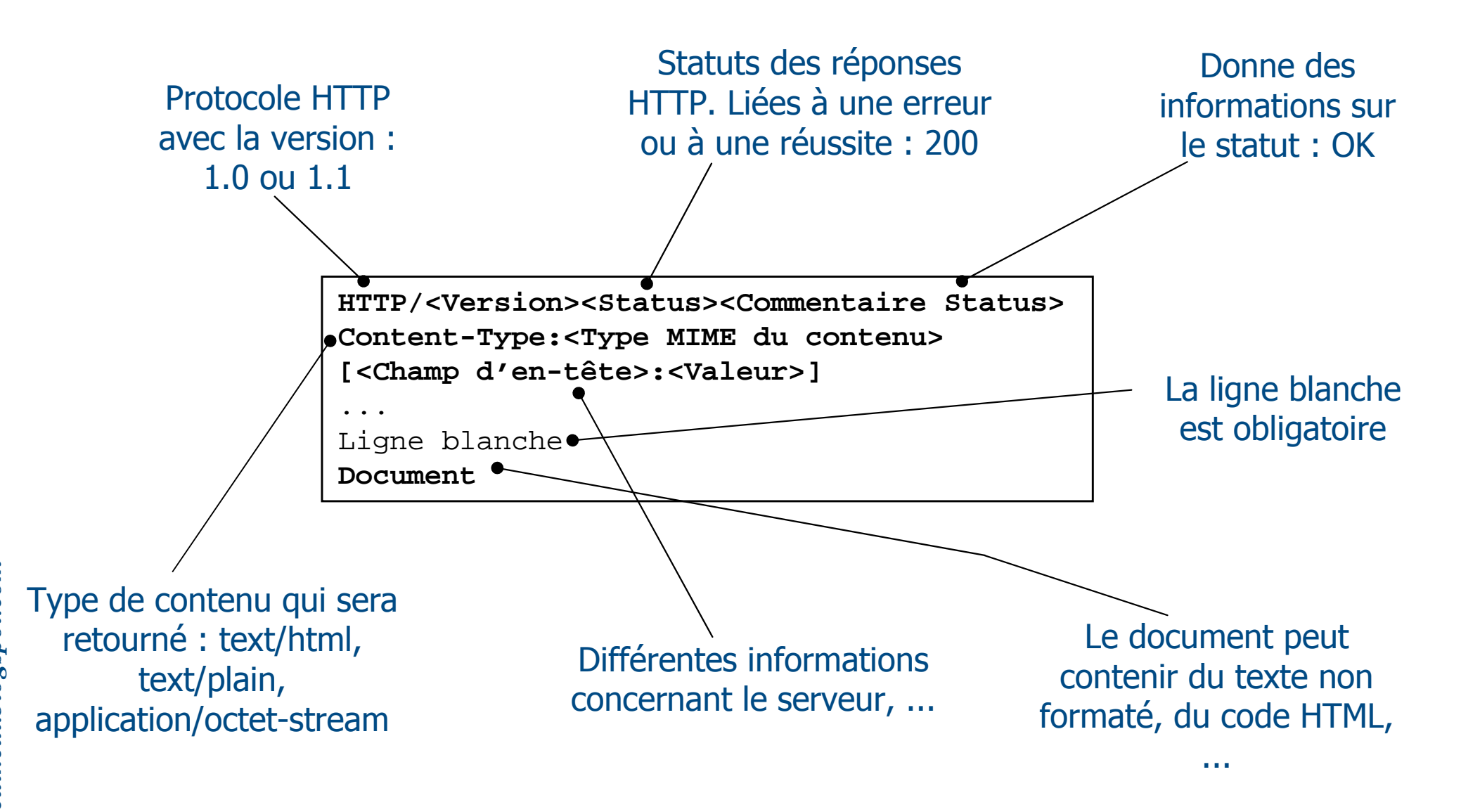

Correspond aux informations concernant le serveur WWW

- Accept-Ranges = accepte ou refus d'une requête par intervalle
- $\blacktriangleright$  *Age* = ancienneté du document en secondes
- Server = information concernant le serveur qui retourne la réponse
- ▶ *WWW-Authenticate* = système d'authentification. Utiliser en couple avec l'en-tête requête Authorization
- $\blacktriangleright$  *ETag* = ...
- Location = …

 $\blacktriangleright$ …

#### **Protocole HTTP : statuts des réponses**

- Réponse du serveur au client <Status><Commentaire>
	- 100-199 : Informationnel
		- 100 : Continue (le client peut envoyer la suite de la requête), …
	- 200-299 : Succès de la requête client
		- 200 : OK, 204 : No Content (pas de nouveau corps de réponse)
	- 300-399 : Re-direction de la requête client
		- ▶ 301 : Redirection, 302 : Moved Temporarily
	- 400-499 : Erreur client
		- 401 : Unauthorized, 404 : Not Found (ressource non trouvée)
	- 500-599 : Erreur serveur
		- 503 : Service Unavailable (serveur est indisponible)

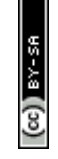

- > Une classe Java doit être annotée par @path pour qu'elle puisse être traitée par des requêtes HTTP
- L'annotation @path sur une classe définit des ressources appelées racines (**Root Resource Class**)
- $\triangleright$  La valeur donnée à *@path* correspond à une expression URI relative au contexte de l'application Web

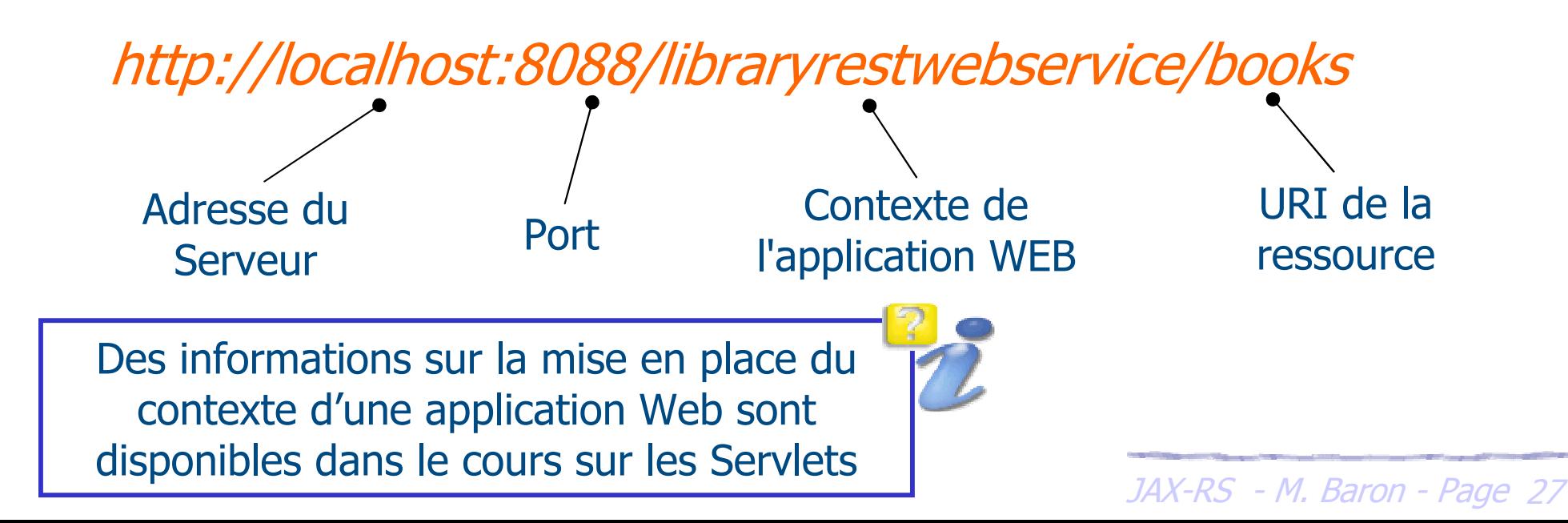

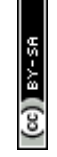

*keulkeul.blogspot.com*

**P** keulkeul.blogspot.com

- L'annotation @path peut également annoter des méthodes de la classe (facultatif)
- > L'URI résultante est la concaténation de l'expression du @path de la classe avec l'expression du @path de la méthode

Exemple

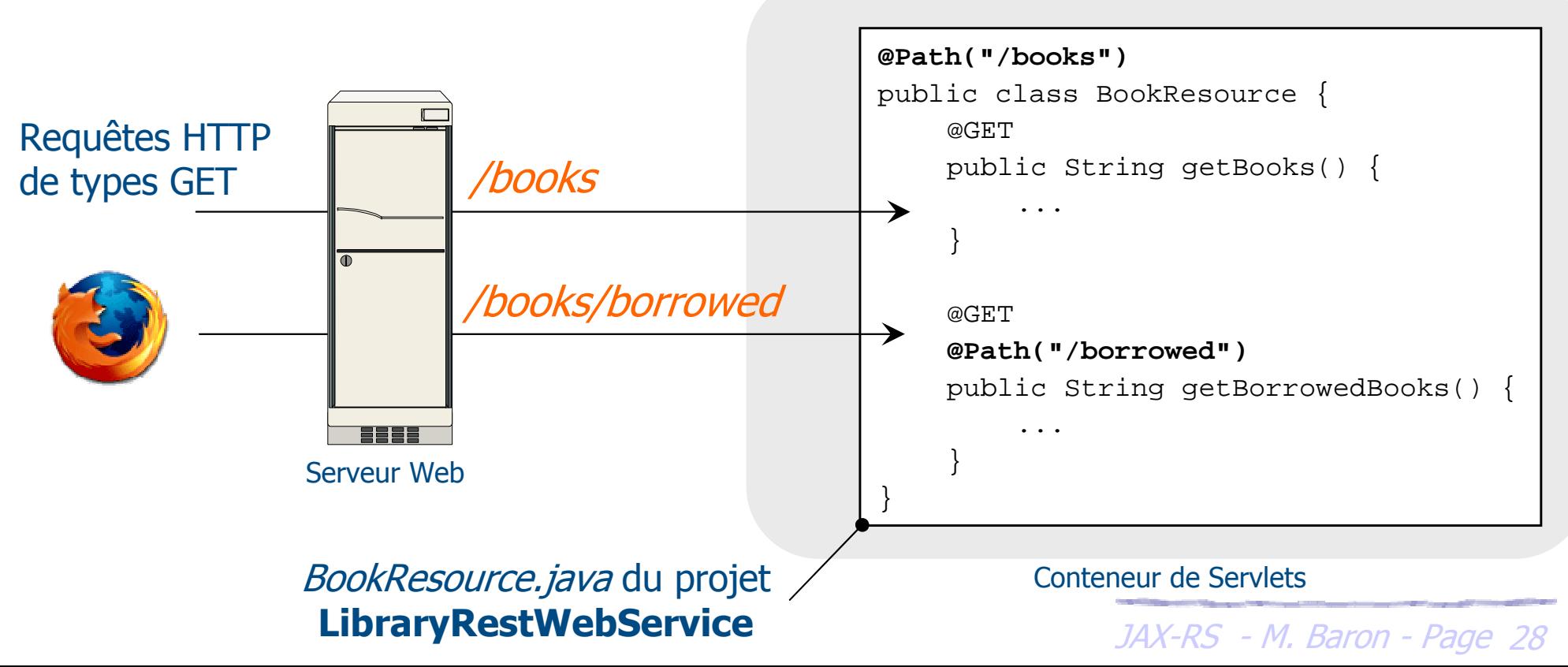

- > La valeur définie dans @path ne se limite pas seulement aux expressions constantes
- Possibilité de définir des expressions plus complexes appelées **Template Parameters**
- Pour distinguer une expression complexe dans la valeur du @path, son contenu est délimité par { … }
- **>** Possibilité également de mixer dans la valeur de *@path* des expressions constantes et des expressions complexes

#### JAX-RS - M. Baron - Page <sup>29</sup> Les **Template Parameters** peuvent également utiliser des expressions régulières

### **@Path : Template Parameters**

## Exemple : Récupérer un livre par son identifiant

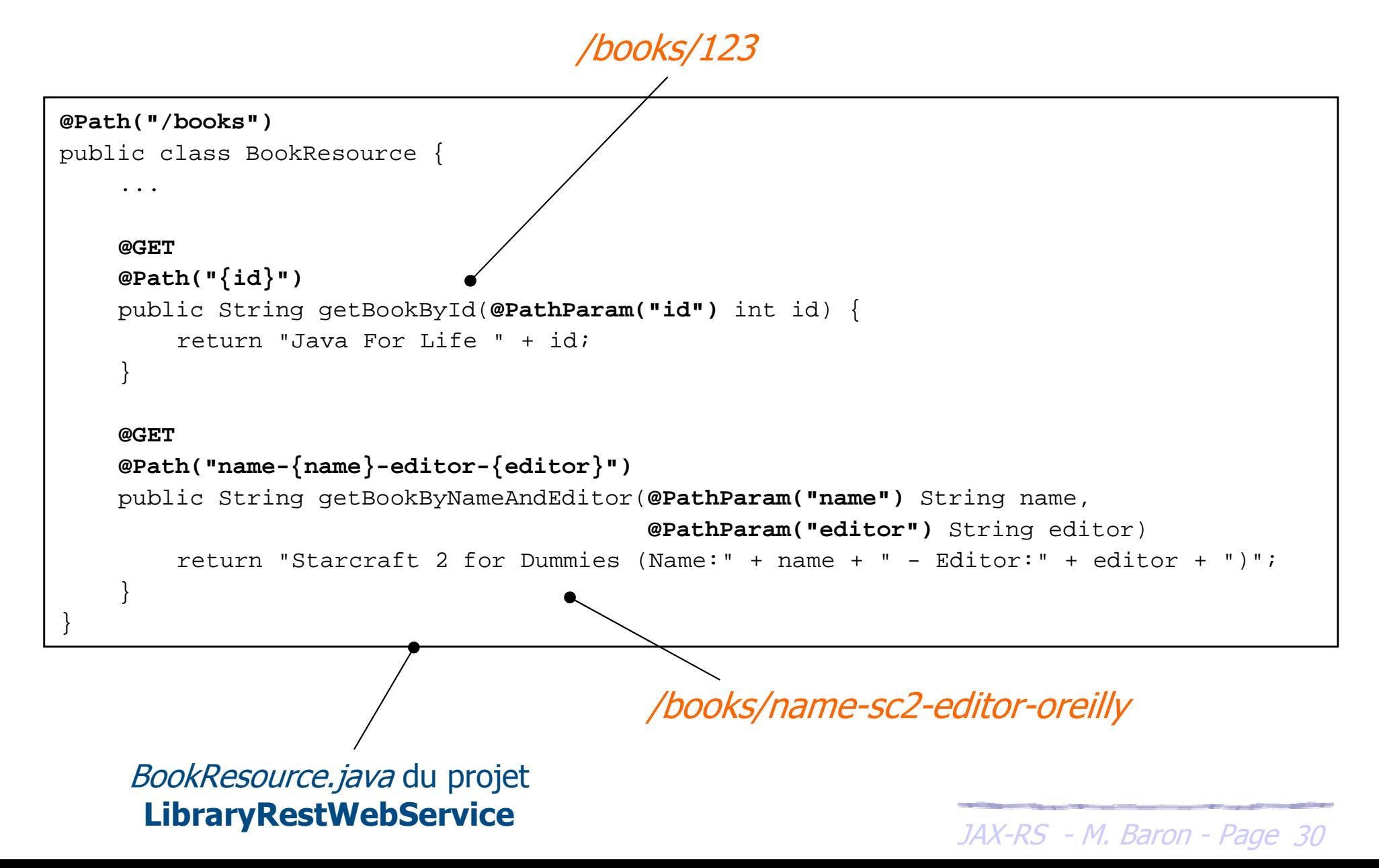

### **@Path : Template Parameters**

## Exemple (bis) : Récupérer un livre par son identifiant

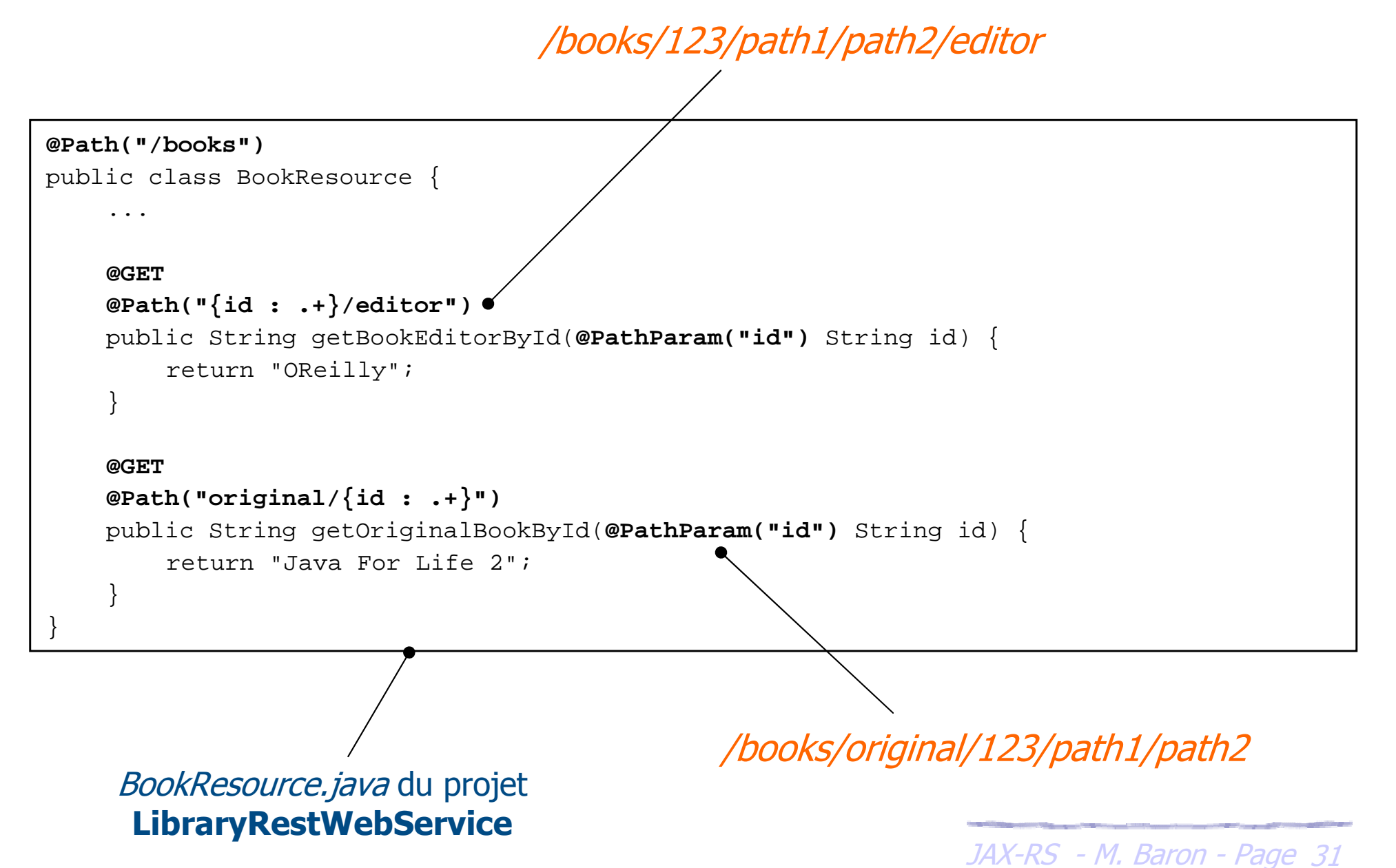

- Une **sub-resource locator** est une méthode qui doit respecter les exigences suivantes
	- Annotée avec @Path
	- Non annotée avec @GET, @POST, @PUT, @DELETE
	- Retourne une sous ressource (un type *Object*)
- L'intérêt d'utiliser une méthode **sub-resource locator** est de pouvoir déléguer vers une autre classe ressource
- Le développement d'une sous ressource suit un schéma<br>
dassique, pas d'obligation de placer une ressource racin<br>  $\frac{1}{2}$ <br>
Dine méthode **sub-resource locator** supporte le<br>
polymorphisme (retourne des sous types) classique, pas d'obligation de placer une ressource racine
	- Une méthode **sub-resource locator** supporte le polymorphisme (retourne des sous types)

## **@Path : Sub-resource locator**

Exemple : Appeler une méthode **Sub-resource locator**

*BookResource.java* du projet **LibraryRestWebService**

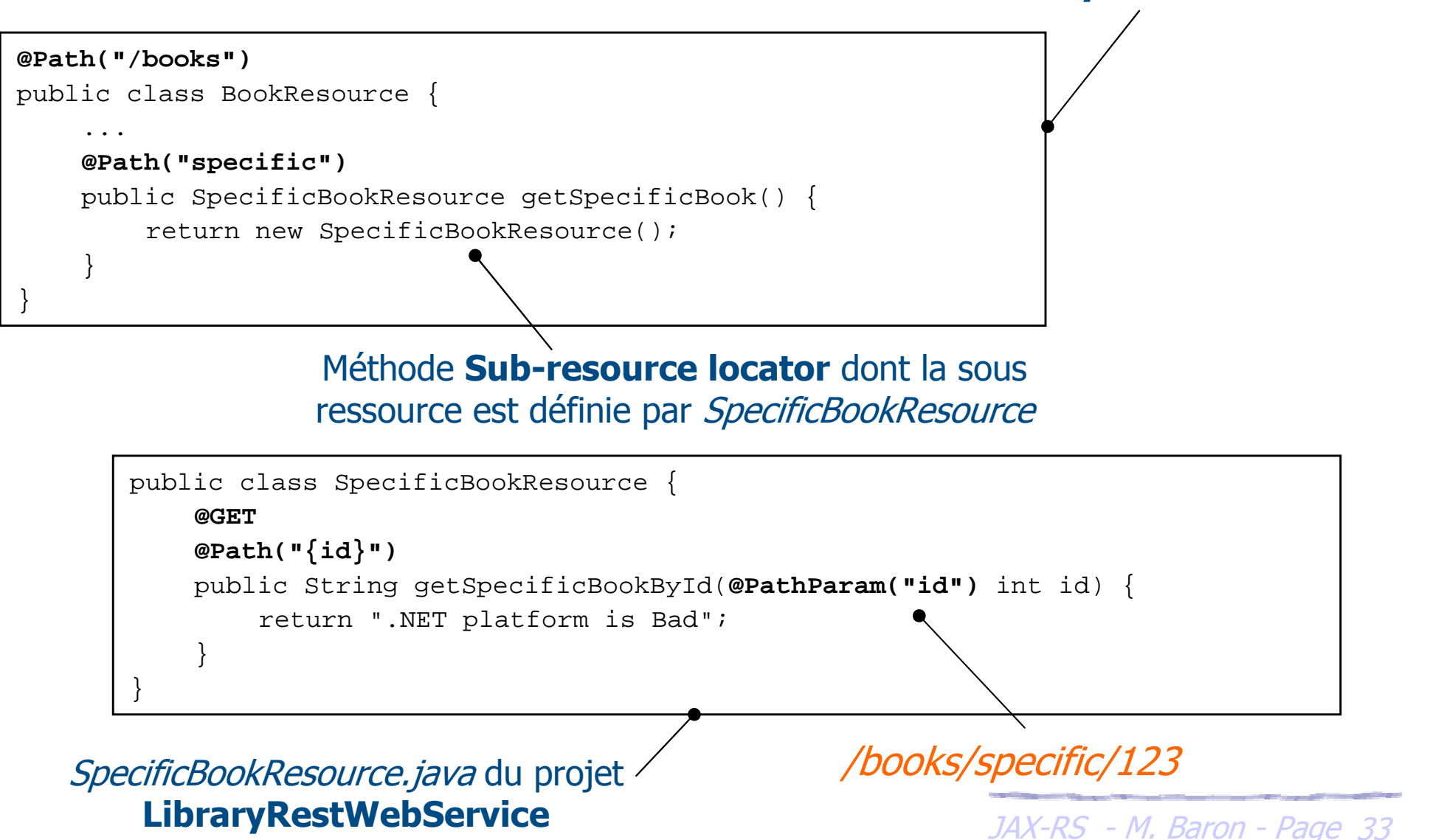

### **@GET, @POST, @PUT, @DELETE : Méthodes HTTP**

- L'annotation des méthodes Java permet de traiter de requêtes HTTP suivant le type de méthode (GET, POST, …)
- Les annotations disponibles par JAX-RS sont les suivantes  $\blacktriangleright$ @GET, @POST, @PUT, @DELETE et @HEAD
- Ces annotations ne sont utilisables que sur des méthodes Java
- Le nom des méthodes Java n'a pas d'importance puisque <sup>c</sup>'est l'annotation employée qui précise où se fera le traitement
- **> Possibilité d'étendre les annotations disponibles pour gérer** différents type de méthode HTTP
	- Protocole WebDav (extension au protocole HTTP pour la gestion de documents)
	- ▶ Méthodes supportées : PROPFIND, COPY, MOVE, LOCK, UNLOCK, ...

### **@GET, @POST, @PUT, @DELETE : Méthodes HTTP**

- La spécification JAX-RS, n'impose pas de respecter les conventions définies par le style REST
	- Possibilité d'utiliser une requête HTTP de type GET pour effectuer une suppression d'une ressource
- Des opérations CRUD sur des ressources sont réalisées au travers des méthodes HTTP

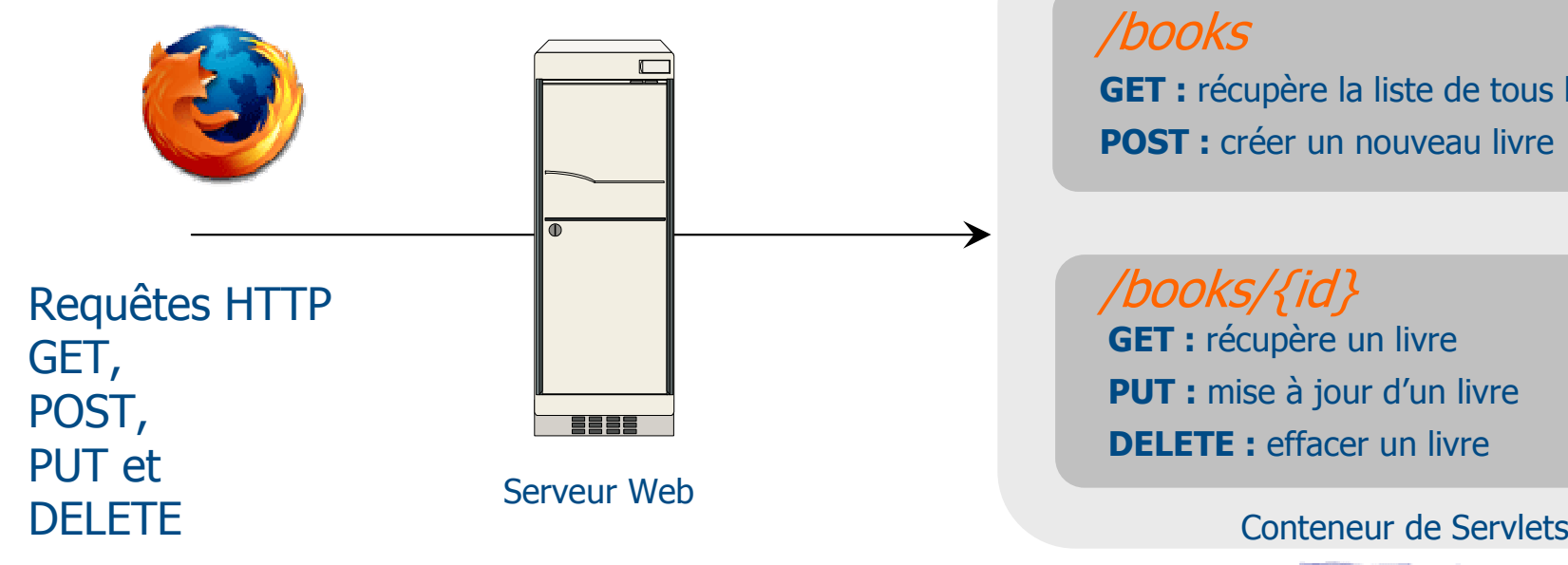

 **GET :** récupère la liste de tous les livres**POST :** créer un nouveau livre

/books/{id} **GET :** récupère un livre**PUT :** mise à jour d'un livre **DELETE** : effacer un livre

### **@GET, @POST, @PUT, @DELETE : Méthodes HTTP**

### Exemple : CRUD sur la ressource Livre

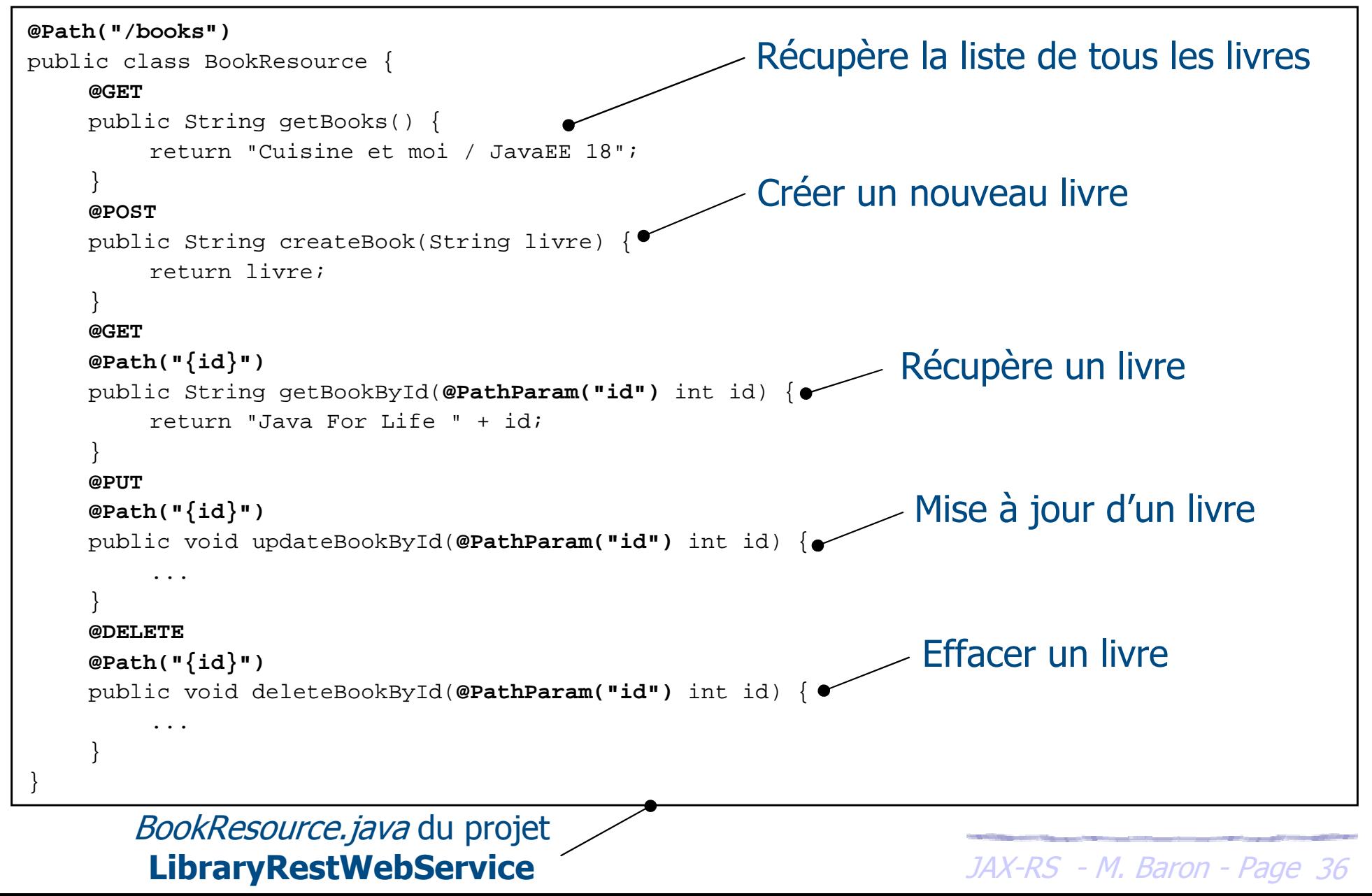
- JAX-RS fournit des annotations pour extraire des paramètres d'une requête
- Elles sont utilisées sur les paramètres des méthodes des ressources pour réaliser l'injection du contenu
- Liste des différentes annotations disponibles
	- @PathParam : extraire les valeurs des **Template Parameters**
	- **>** @QueryParam : extraire les valeurs des paramètres de requête
	- **DED ADE EN 18 ACTES 15 ACTES 15 ACTES 15 ACTES 15 ACTES 16 ACTES 16 ACTES 16 ACTES 16 ACTES 16 ACTES 16 ACTES 16 ACTES 16 ACTES 16 ACTES 16 ACTES 16 ACTES 16 ACTES 16 ACTES 16 ACTES 16 ACTES 16 ACTES 16 ACTES 16 ACTES 16**
	- **>** @HeaderParam : extraire les paramètres de l'en-tête
	- **DECOOKieParam : extraire les paramètres des cookies**
	- **DECONTEXT : EXTRAIRE LES INFORMATIONS LIÉES AUX RESSOURCES de CONTEXTE**

## **Paramètres de requêtes : fonctionnalités communes**

- Une valeur par défaut peut être spécifiée en utilisant l'annotation @DefaultValue
- Par défaut, JAX-RS décode tous les paramètres, la résolution de l'encodage se fait par l'annotation @Encoded
- Les annotations peuvent être utilisées sur les types Java suivants
	- > Les types primitifs sauf *char* et les classes qui les encapsulent
	- Toutes classes ayant un constructeur avec paramètre de type String
	- Toutes classes ayant la méthode statique valueOf(String)
	- List<T>, Set<T> et SortedSet<T>

*keulkeul.blogspot.com*

**D** keulkeul.blogspot.com

JAX-RS - M. Baron - Page <sup>38</sup>

### **Paramètres de requêtes : @PathParam**

L'annotation @PathParam est utilisée pour extraire les valeurs des paramètres contenues dans les **Template Parameters**

Exemple

```
@Path("/books")
public class BookResource {
    ...@GET
@Path("{id}")
public String getBookById(@PathParam("id") int id) {
        return "Java For Life " + id;}@GET
@Path("name-{name}-editor-{editor}")
public String getBookByNameAndEditor(@PathParam("name") String name, 
                                         @PathParam("editor") String editor)
        return "Starcraft 2 for Dummies (Name:" + name +" - Editor:" + editor + ")";
    }}/books/name-sc2-editor-oreilly/books/123/path1/path2/editorInjecte les valeurs dans les paramètres de la méthode
```
*keulkeul.blogspot.com*

### **Paramètres de requêtes : @QueryParam**

- L'annotation @QueryParam est utilisée pour extraire les valeurs des paramètres contenues d'une requête quelque soit son type de méthode HTTP
- ▶ Exemple

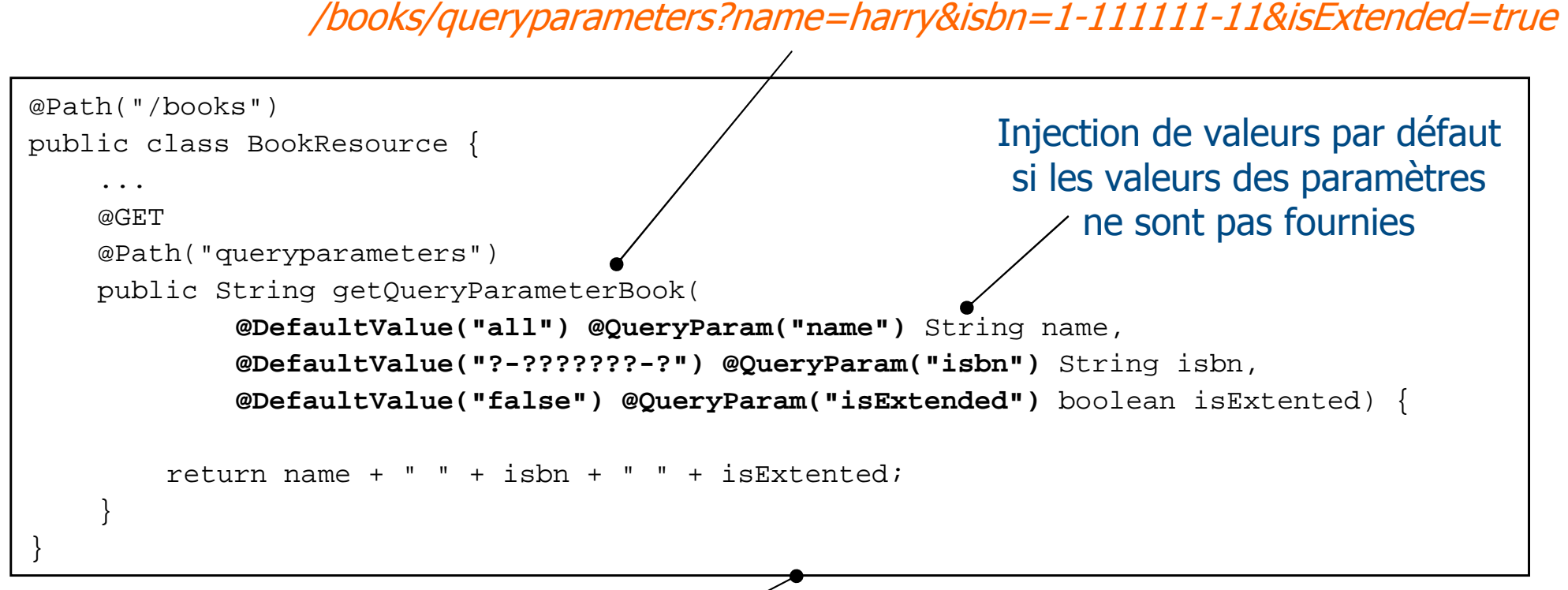

*BookResource.java* du projet **LibraryRestWebService**

*keulkeul.blogspot.com*

### **Paramètres de requêtes : @FormParam**

- L'annotation @FormParam est utilisée pour extraire les valeurs des paramètres contenues dans un formulaire
- Le type de contenu doit être application/x-www-form-urlencoded
- Cette annotation est très utile pour extraire les informations d'une requête POST d'un formulaire HTML

## > Exemple

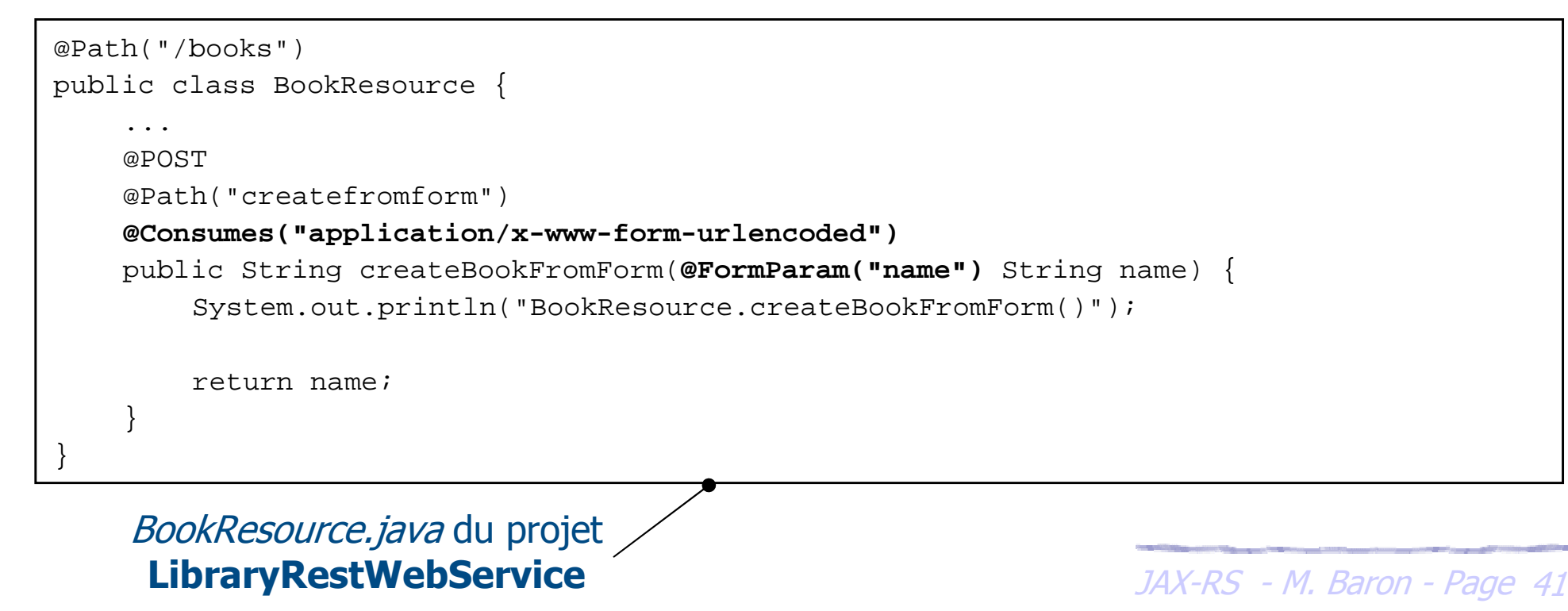

### **Paramètres de requêtes : @HeaderParam**

L'annotation @HeaderParam est utilisée pour extraire les valeurs des paramètres contenues dans l'en-tête d'une requête

## Exemple

```
@Path("/books")
public class BookResource {
    ...
@GET
@Path("headerparameters")
public String getHeaderParameterBook(
@DefaultValue("all") @HeaderParam("name") String name,
             @DefaultValue("?-???????-?") @HeaderParam("isbn") String isbn,
             @DefaultValue("false") @HeaderParam("isExtended") boolean isExtented) {
        return name + " " + isbn + " " + is Extented;
    }}
```
*BookResource.java* du projet **LibraryRestWebService**

*keulkeul.blogspot.com*

### **Paramètres de requêtes : @Context**

- L'annotation @Context permet d'injecter des objets liés au contexte de l'application
- Les types d'objets supportés sont les suivants
	- Vilumito : informations liées aux URIs
	- Request : informations liées au traitement de la requête
	- HttpHeaders : informations liées à l'en-tête
	- SecurityContext : informations liées à la sécurité

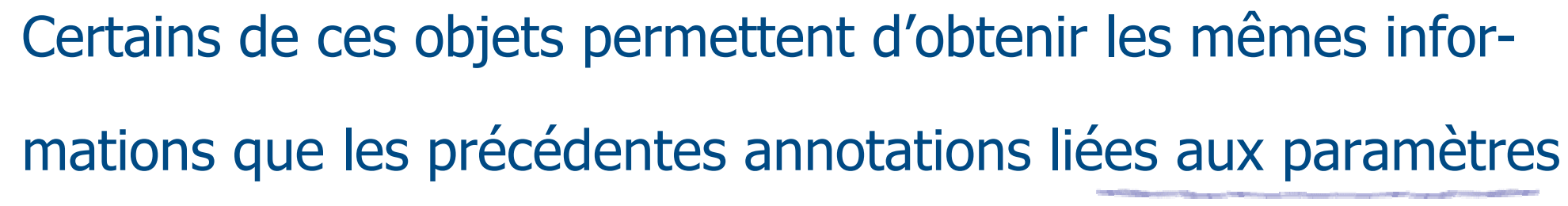

### **Paramètres de requêtes : @Context / UriInfo**

- > Un objet de type *UriInfo* permet d'extraire les informations « brutes » d'une requête HTTP
- Les principales méthodes sont les suivantes
	- String getPath() : chemin relatif de la requête
	- MultivaluedMap<String, String> getPathParameters() : valeurs des paramètres de la requête contenues dans **Template Parameters**
	- MultivaluedMap<String, String> getQueryParameters() : valeurs des paramètres de la requête
	- ▶ URI getBaseUri() : chemin de l'application
	- > URI getAbsolutePath() : chemin absolu (base + chemins)
	- > URI getRequestUri() : chemin absolu incluant les paramètres

Nous reviendrons sur l'objet *UriInfo* pour manipuler le constructeur d'URI (UriBuilder)

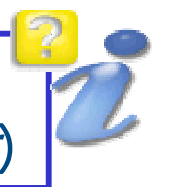

### **Paramètres de requêtes : @Context / UriInfo**

## Exemple : accéder aux informations d'une requête via UriInfo

http://localhost:8088/libraryrestwebservice/books/informationfromuriinfo/test?toto=ddd

```
@Path("/books")
public class BookResource {
                                                                    BookResource.java du projet
                                                                     LibraryRestWebService...
@GET
@Path("informationfromuriinfo/{name}")
public String getInformationFromUriInfo(@Context UriInfo uriInfo,
                                                          @PathParam("name") String name) {System.out.println("getPath(): " + uriInfo.getPath());
List<PathSegment> pathSegments =uriInfo.getPathSegments();
             ...
MultivaluedMap<String, String> pathParameters =uriInfo.getPathParameters();
             ...
MultivaluedMap<String, String> queryParameters =uriInfo.getQueryParameters();
             ...
System.out.println("getAbsolutePath(): " + uriInfo.getAbsolutePath());System.out.println("getBaseUri(): " + uriInfo.getBaseUri());
System.out.println("getRequestUri(): " + uriInfo.getRequestUri());return ...;\Boxe
Administrateur : C:\Windows\system32\cmd.exe - mvn clean package jetty:run
                                                                                                 -23getPath(): books/informationfromuriinfo/test
  :PathSe<br>·PathPa
getQueryParameters(): toto
getAbsolutePath(): \ttp://localhost:8088/libraryrestwebservice/books/informationfromuriinfo/test<br>getBaseUri(): http://localhost:8088/libraryrestwebservice/<br>getRequestUri(): http://localhost:8088/libraryrestwebservice/books
                m.
                                                                                    \frac{1}{\sqrt{2}} ron - Page 45
```
### **Paramètres de requêtes : @Context / HttpHeaders**

- > Un objet de type *HttpHeader* permet d'extraire les informations contenues dans l'en-tête d'une requête
- Les principales méthodes sont les suivantes
	- Map<String, Cookie> getCookies() : les cookies de la requête
	- **>** *Locale getLanguage()* : le langue de la requête
	- MultivaluedMap<String, String> getRequestHeaders() : valeurs des paramètres de l'en-tête de la requête
	- MediaType getMediaType() : le type MIME de la requête

A noter que ces méthodes permettent d'obtenir le même<br>  $\frac{1}{2}$ <br>  $\frac{1}{2}$ <br> résultat que les annotations *@HeaderParam* et *@CookieParam* 

### **Paramètres de requêtes : @Context / HttpHeaders**

# Exemple : accéder aux informations à l'en-tête

http://localhost:8088/libraryrestwebservice/books/informationfromhttpheaders

```
@Path("/books")
public class BookResource {
    ...
@GET
@Path("informationfromhttpheaders/{name}")
public String getInformationFromHttpHeaders(@Context HttpHeaders httpheaders) {
        Map<String, Cookie> cookies = httpheaders.getCookies();Set<String> currentKeySet = cookies.keySet();
        for (String currentCookie : currentKeySet) {
            System.out.println(currentCookie);}MultivaluedMap<String, String> requestHeaders =httpheaders.getRequestHeaders();
        Set<String> requestHeadersSet = requestHeaders.keySet();
        for (String currentHeader : requestHeadersSet) {
            System.out.println(currentHeader);}
return "";}}
```
BookResource.java du projet **LibraryRestWebService**

*keulkeul.blogspot.com*

**C** keulkeul.blogspot.com

### **Représentations : @Consumes, @Produces**

- L'annotation @Consumes est utilisée pour spécifier le ou les types MIME qu'une méthode d'une ressource peut accepter
- L'annotation @Produces est utilisée pour spécifier le ou les types MIME qu'une méthode d'une ressource peut produire
- Possibilité de définir un ou plusieurs types MIME
- Ces annotations peuvent portées sur une classe ou sur une méthode
	- L'annotation sur la méthode surcharge celle de la classe
- $\blacktriangleright$  Si ces annotations ne sont pas utilisées tous types MIME pourront être acceptés ou produits
	- La liste des constantes des différents type MIME est disponible dans la classe MediaType

JAX-RS - M. Baron - Page <sup>48</sup>

### **Représentations : @Consumes, @Produces**

## Exemple : Gestion du type MIME

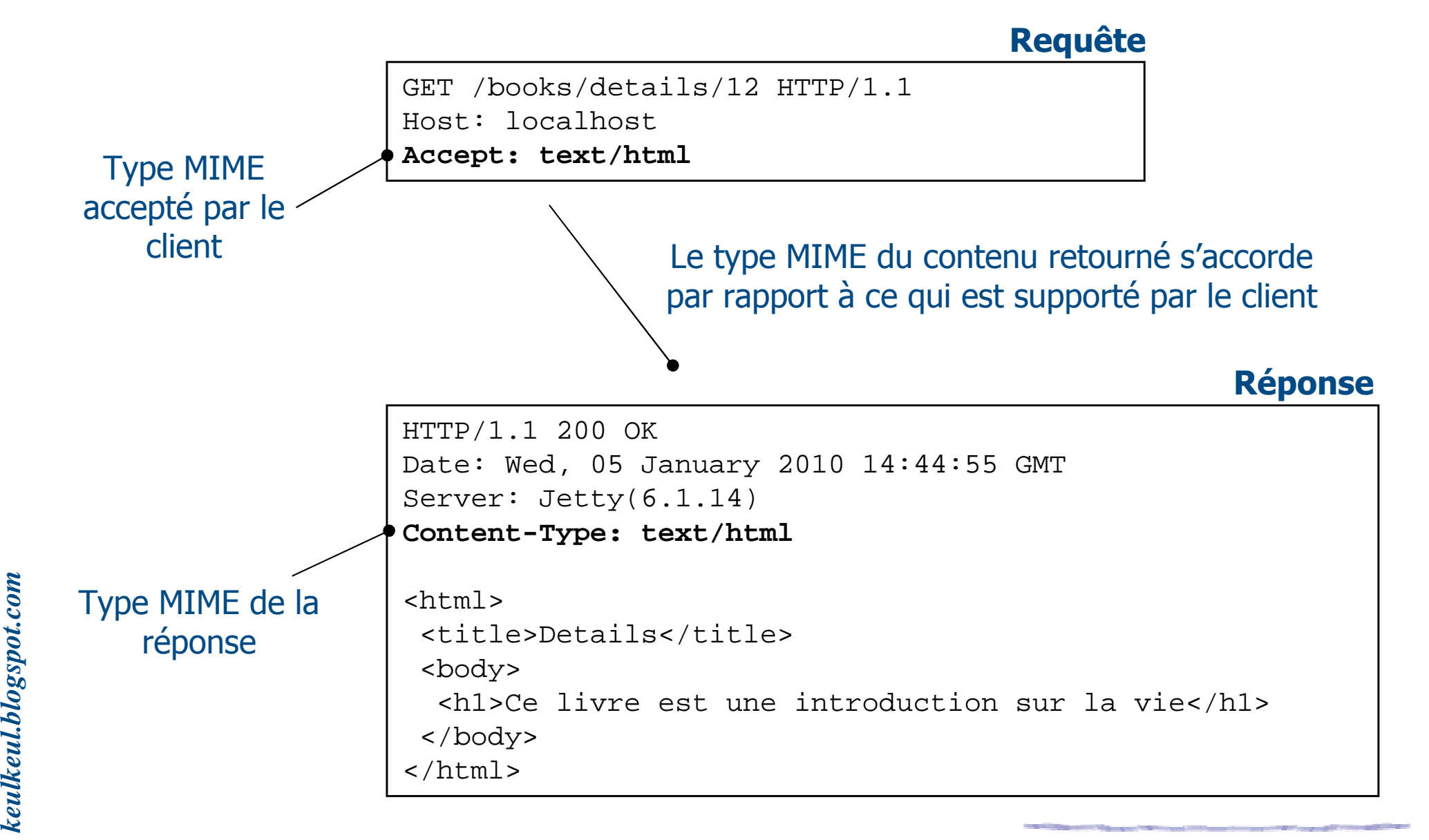

### **Représentations : @Consumes, @Produces**

## Exemple (suite) : Gestion du type MIME

```
@Path("/books")
public class BookResource {
    ...
@GET
@Path("details/{id}")
@Produces(MediaType.TEXT_PLAIN)
public String getDetailTextBookId(@PathParam("id") String id) {return "Ce livre est une introduction sur la vie";}
@GET
@Path("details/{id}")
@Produces(MediaType.TEXT_XML)
public String getDetailXMLBookId(@PathParam("id") String id) {
return "<?xml version=\"1.0\"?>" + "<details>Ce livre est une introduction sur la 
            vie" + "</details>";}
@GET
@Path("details/{id}")
@Produces(MediaType.TEXT_HTML)
public String getDetailHTMLBookId(@PathParam("id") String id) {
return "<html> " + "<title>" + "Details" + "</title>" + "<body><h1>" + "Ce livre est une introduction sur la vie" + "</body></h1>" + "</html> ";
    }BookResource.java du projet
                                                        LibraryRestWebServiceLe choix de la méthode déclenchée dépend du type MIME supporté par le client
                                     Le chemin des trois 
méthodes est identique
```
}

- Précédemment nous sommes focalisés sur les informations contenues dans l'en-tête d'une requête
- > JAX-RS permet également de manipuler le contenu du corps d'une requête et d'une réponse
- > JAX-RS peut automatiquement effectuer des opérations de sérialisation et dé-sérialisation vers un type Java spécifique
	- $\blacktriangleright$  \*/\* : byte[]
	- $\blacktriangleright$  text/\* : String
	- text/xml, application/xml, application/\*+xml : JAXBElement
	- application/x-www-form-urlencoded : MultivalueMap<String,String>
- Dans la suite nous montrerons des exemples côté serveur qui illustrent la manipulation des types Java

Dans la partie cliente, nous montrerons comment appeler ces services

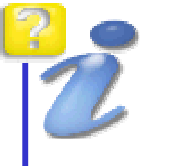

### **Gestion du contenu : InputStream**

## Exemple : Requête et réponse avec un flux d'entrée

```
@Path("/contentbooks")
public class BookResource {
    @PUT
@Path("inputstream")
public void updateContentBooksWithInputStream(InputStream is) throws IOException {
         byte[] bytes = readFromStream(is);String input = new String(bytes);
         System.out.println(input);}
private byte[] readFromStream(InputStream stream) throws IOException {
         ByteArrayOutputStream baos = new ByteArrayOutputStream();
         byte[] buffer = new byte[1000]; int wasRead = 0;
         do {wasRead = stream.read(bluffer);if (wasRead > 0) { baos.write(buffer, 0, wasRead); }
         \} while (wasRead > -1);
         return baos.toByteArray();}@Path("inputstream")@GET
@Produces(MediaType.TEXT_XML)
public InputStream getContentBooksWithInputStream() throws FileNotFoundException {
         return new FileInputStream("c:\\example.xml");}
```
BookResource.java du projet **LibraryContentRestWebService**

*keulkeul.blogspot.com*

**C** keulkeul.blogspot.com

}

### **Gestion du contenu : File**

## Exemple : Requête et réponse avec un fichier

```
@Path("/contentbooks")
public class BookResource {
    @Path("file")@PIJT

public void updateContentBooksWithFile(File file) throws IOException {
        byte[] bytes = readFromStream(new FileInputStream(file));
        String input = new String(bytes);System.out.println(input);}@Path("file")@GF.T

@Produces(MediaType.TEXT_XML)
public File getContentBooksWithFile() {
        File file = new File("c:\\example.xml");
        return file;}...}BookResource.java du projet
    LibraryContentRestWebServiceJAX-RS crée un fichier temporaire à partir du fichier donné
```
JAX-RS - M. Baron - Page <sup>53</sup>

*keulkeul.blogspot.com*

**C** keulkeul.blogspot.com

### **Gestion du contenu : String**

## Exemple : Requête et réponse avec un String

```
@Path("/contentbooks")
public class BookResource {
    @Path("string")@PUT

public void updateContentBooksWithString(String current) throws IOException {
         System.out.println(current);}@Path("string")@GFT

@Produces(MediaType.TEXT_XML)
public String getContentBooksWithString() {
         return "<?xml version=\"1.0\"?>" + "<details>Ce livre est une introduction sur la vie" + 
             "</details>";}...}
```
- Actuellement nous avons employé les types disponibles fournis par Java
- > JAX-RS offre la possibilité d'utiliser directement des types personnalisés en s'appuyant sur la spécification **JAXB**
- JAXB est défini par la JSR 222
- C'est une spécification qui permet de mapper des classes Java en XML et en XML Schema
- > L'avantage est de pouvoir manipuler directement des objets Java sans passer par une représentation abstraite XML
- > Chaque classe est annotée pour décrire la mapping entre l'XML Schema et les informations de la classe
	- XmlRootElement, XmlElement, XmlType, …

- JAX-RS supporte la sérialisation et la dé-sérialisation de classes qui sont
	- annotées par @XmlRootElement, @XmlType
	- « enveloppées » par un objet JAXBElement
- La format du contenu d'une requête et d'une réponse peut être représenté par de l'XML ou du JSON
- Ces formes de contenu sont définies par les annotations @Produces et @Consumes peuvent être
	- XML : text/xml, application/xml, application/\*+xml
	- > JSON : application/json
- > La manipulation de types personnalisés oblige de préciser dans le service le type MIME à traiter et à retourner

JAX-RS - M. Baron - Page <sup>56</sup>

## Exemple : mise à jour d'un livre (format XML)

```
@XmlRootElement(name ="book")
public class Book {
protected String name;protected String isbn;public String getName() {return name;}public void setName(String name) {
        this. name = name;
     }public String getIsbn() {return isbn;}public void setIsbn(String isbn) {
        this.isbn = isbn;
     }public String toString() {return name;}}Book.java du projet
                                                     LibraryContentRestWebServiceAnnotation JAXB pour définir 
l'élément racine de l'arbre XML
```
## Exemple (suite) : mise à jour d'un livre (format XML)

```
@Path("/contentbooks")
public class BookResource {
    @Path("jaxbxml")
@Consumes("application/xml")@PIIT

public void updateContentBooksWithJAXBXML(Book current) throws IOException {
         System.out.println("Name: " + current.getName() + ", ISBN: " + current.getIsbn());}@Path("jaxbxml")@GF.T

@Produces("application/xml")
public Book getContentBooksWithJAXBXML() {Book current = new Book();
         current.setIsbn("123-456-789");
current.setName("Harry Toper");return current;}...}BookResource.java du projet
                                                            Le type MIME retourné par le 
                                                          service ce qui permet au client de connaître le format à traiter
```
**C** keulkeul.blogspot.com *keulkeul.blogspot.com*

**LibraryContentRestWebService**

# Exemple : mise à jour d'un livre (*JAXBElement* et format XML)

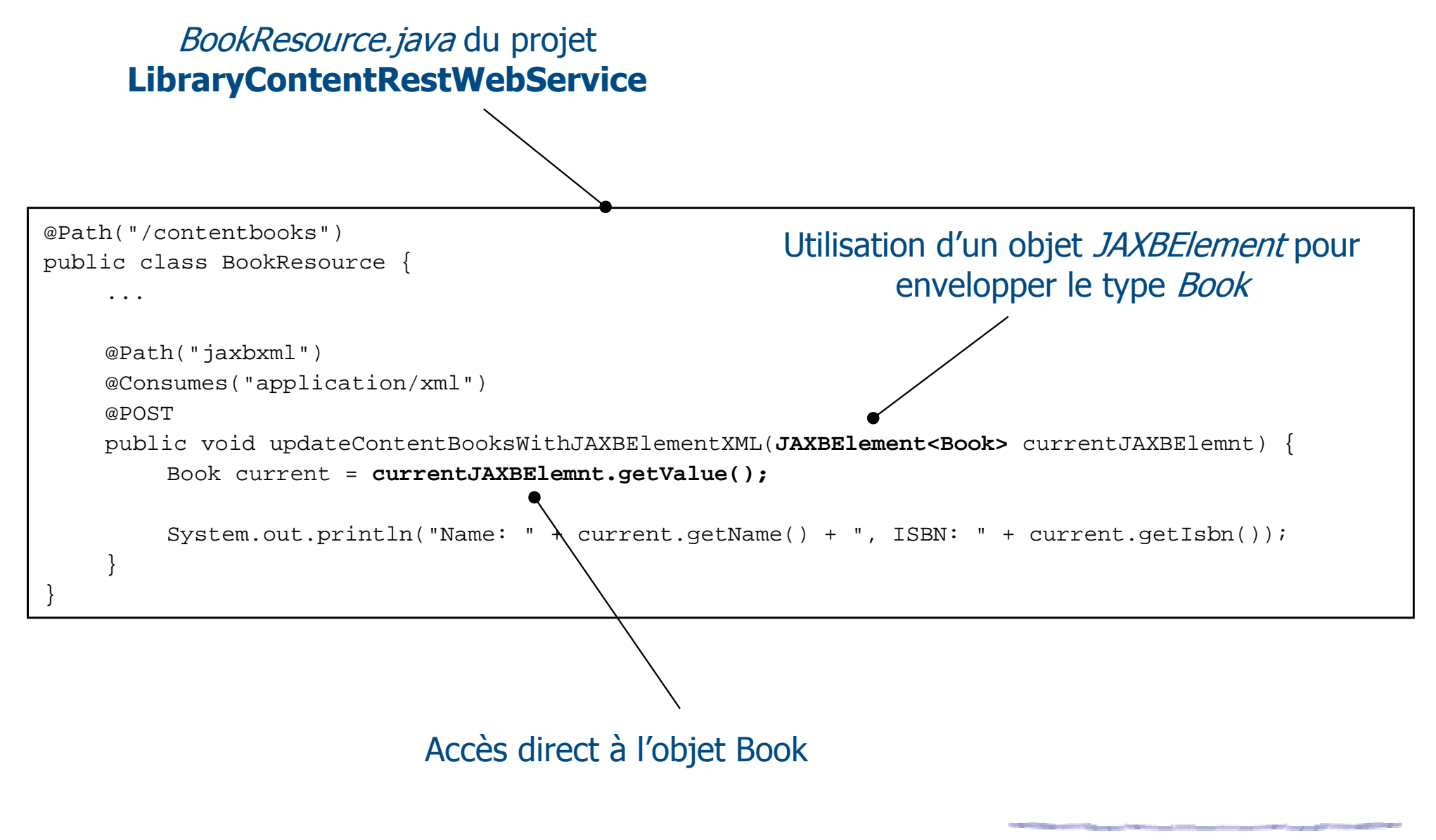

*keulkeul.blogspot.com*

### **Gestion du contenu : statuts des réponses**

- > Lors de l'envoie de la réponse au client un code statut est retourné
- Réponse sans erreur
	- Les statuts des réponses sans erreur s'échelonnent de 200 à <sup>399</sup>
	- Le code est 200 « OK » pour les services retournant un contenu non<br>vide vide
	- Le code est 204 « No Content » pour les services retournant un<br>contenu vide contenu vide
- Réponse avec erreur
	- Les statuts des réponses avec erreur s'échelonnent de 400 à <sup>599</sup>
	- Une ressource non trouvée, le code de retour est 404 « Not Found »
	- Un type MIME en retour non supporté, 406 « Not Acceptable »
	- Une méthode HTTP non supportée, 405 « Method Not Allowed »

- Actuellement, tous les services développés retournaient soit un type *Void* soit un type Java défini par le développeur
- JAX-RS facilite la construction de réponses en permettant de
	- de choisir un code de retour
	- de fournir des paramètres dans l'en-tête
	- $\blacktriangleright$  de retourner une URI, ...
- > Les réponses complexes sont définies par la classe Response disposant de méthodes abstraites non utilisables directement
	- Diect getEntity() : corps de la réponse
	- Int getStatus() : code de retour
	- MultivalueMap<String, Object> getMetaData() : données de l'en-tête
- > Les informations de ces méthodes sont obtenues par des méthodes statiques retournant des ResponseBuilder
- RS M. Baron Page 61 Utilisation du patron de conception **Builder**

- **> Principales méthodes de la classe Response** 
	- *ResponseBuilder created(URI location)* : Modifie la valeur de Location<br>dans l'en-tête à utiliser pour une pouvelle ressource créée dans l'en-tête, à utiliser pour une nouvelle ressource créée
	- ▶ ResponseBuilder notModified() : Statut à « Not Modified »
	- ▶ *ResponseBuilder ok()* : Statut à « Ok »
	- ResponseBuilder serverError() : Statut à « Server Error »
	- *EsponseBuilder status(Response.Status)* : défini un statut narticulier défini dans *Pesponse* Status particulier défini dans Response.Status
- …**> Principales méthodes de la classe ReponseBuilder** 
	- Response build() : crée une instance
	- ResponseBuilder entity(Object value) : modifie le contenu du corps
	- JAX-RS M. Baron Page <sup>62</sup> **ResponseBuilder header(String, Object) : modifie un paramètre de l'en-tête** l'en-tête

 $\blacktriangleright$ 

### Exemple : Préciser code retour et ajouter informations dans l'en-tête de la réponse

*BookResource.java* du projet **LibraryContentRestWebService**

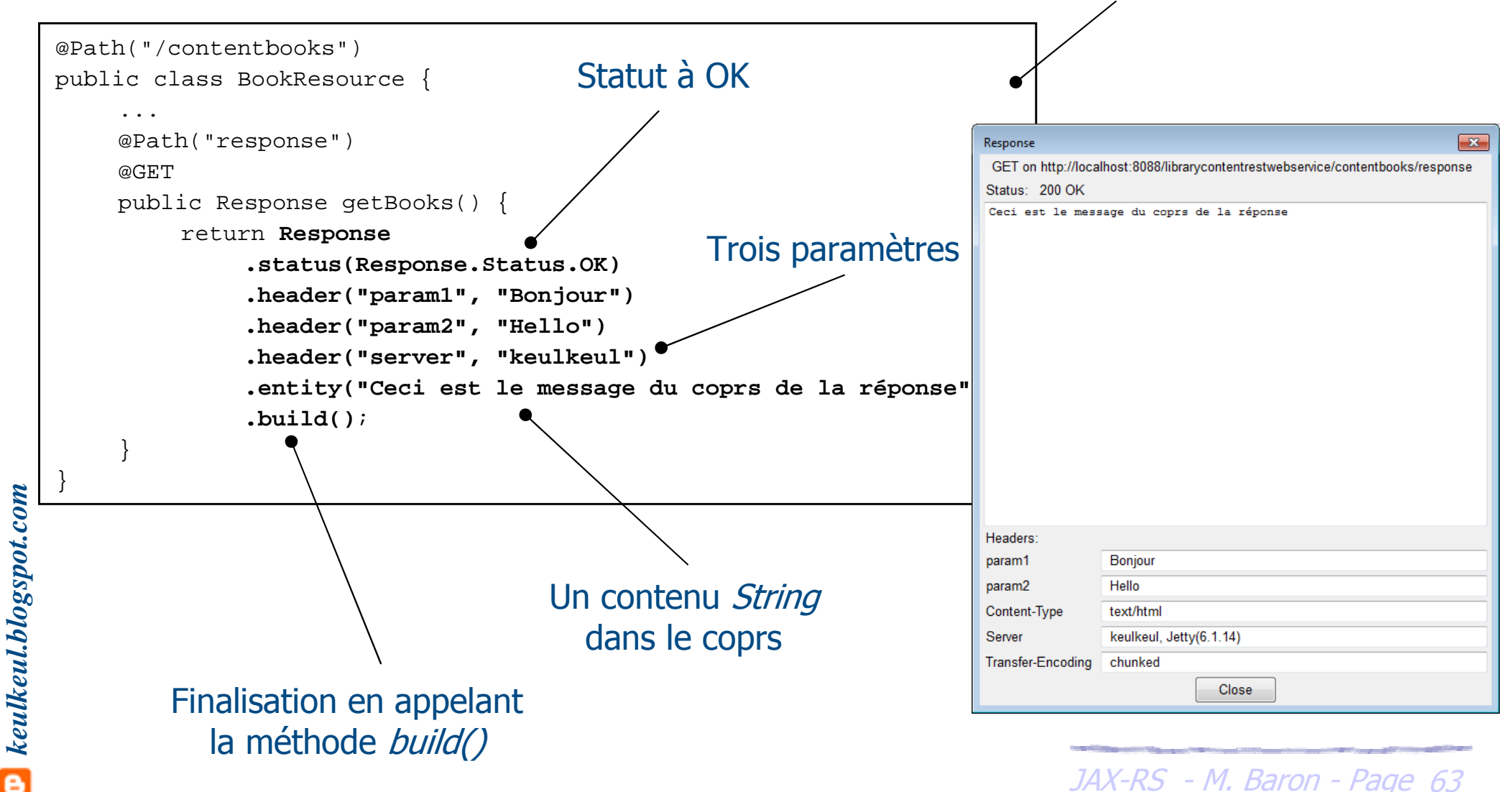

e

## Exemple : Code de retour avec erreur dans la réponse

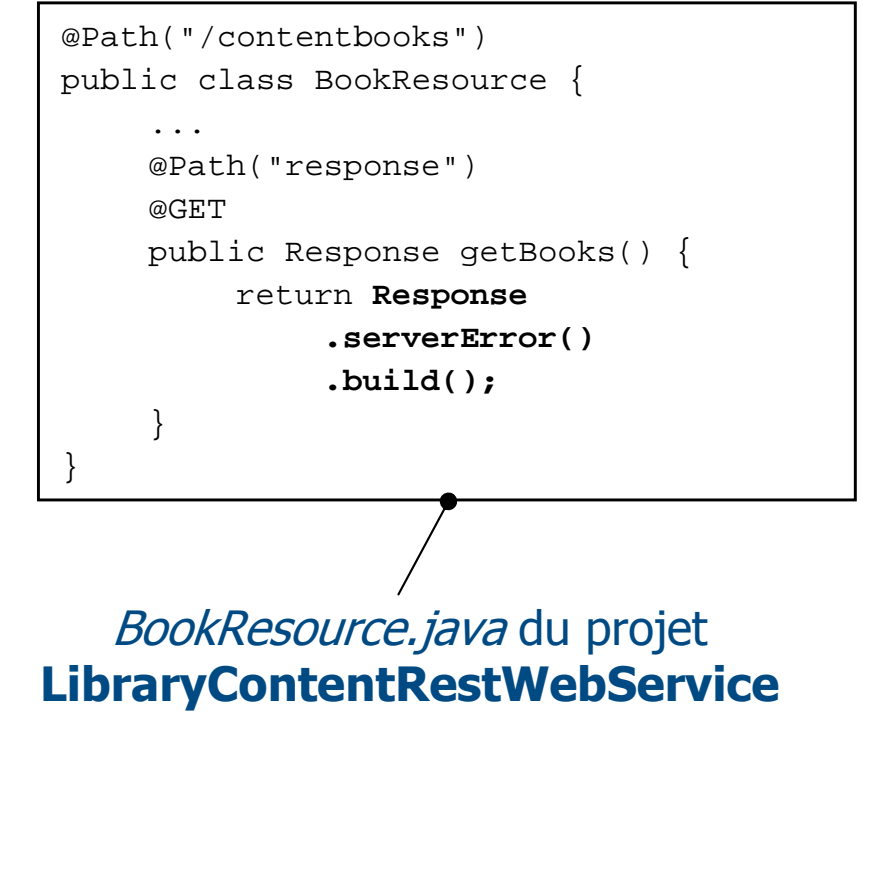

Retour du message « Internal Server Error » généré par le serveur lors d'une erreur 500

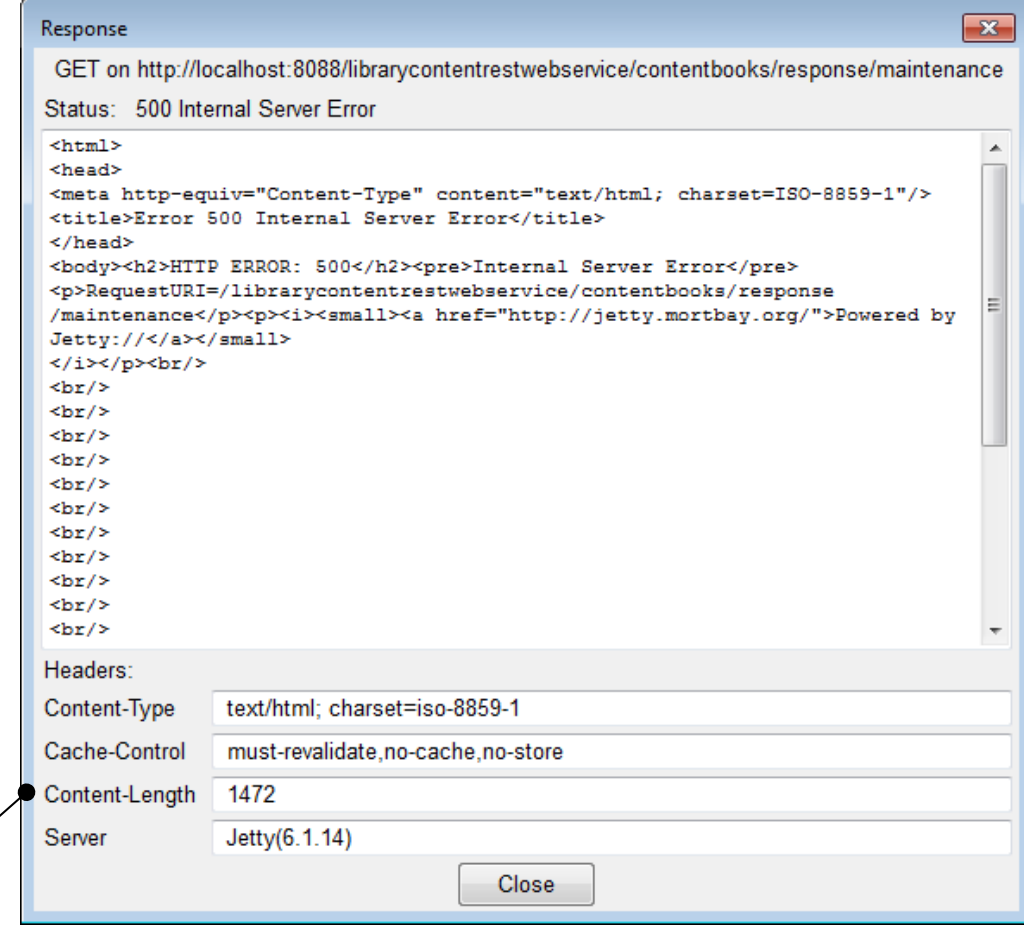

### Exemple : Retourner une URI lors de la création d'une ressource

BookResource.java du projet **LibraryContentRestWebService**

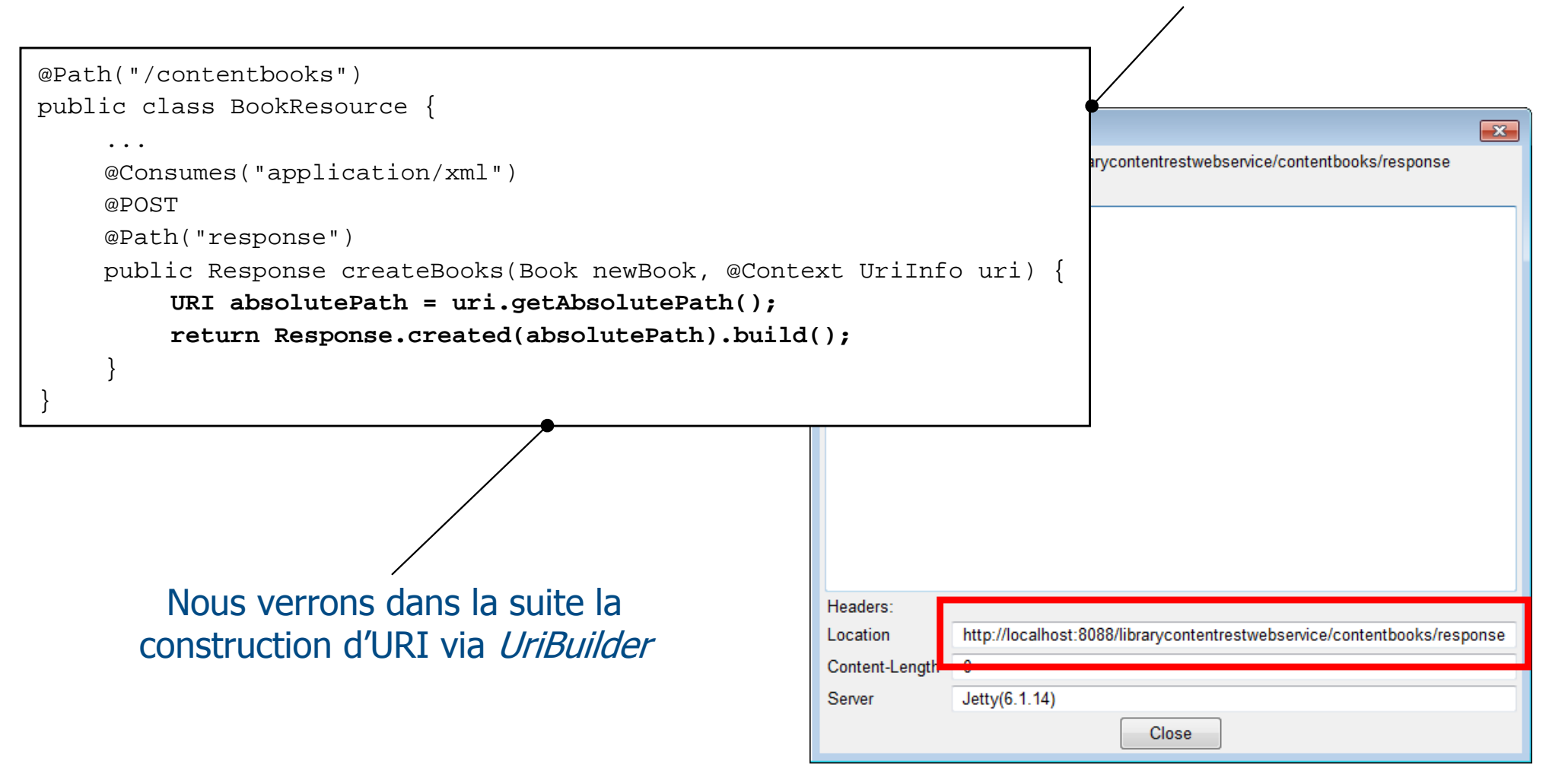

### **UriBuilder**

- > La classe utilitaire *UriBuilder* permet de construire des URIs complexes
- **> Possibilité de construire des URIs avec UriBuilder via** 
	- Vilumita (voir @Context) où toutes URIs seront relatives au chemin de la requête
	- « From scratch » qui permet de construire une nouvelle URI
- A partir d'un UriInfo les méthodes pour obtenir un UriBuilder
	- UriBuilder getBaseUriBuilder() : relatif au chemin de l'application
	- International Chemin absolute PathBuilder () : relatif au chemin absolu (base + chemins)
	- JAX-RS M. Baron Page <sup>66</sup> International and the new set the process of the process of the new setting a local contract the second three contracts in the new setting and the second three contracts of the second three contracts of the second three co les paramètres

*keulkeul.blogspot.com*

**P** keulkeul.blogspot.com

### **UriBuilder**

- > Le principe d'utilisation de la classe utilitaire UriBuilder est identique à *ResponseBuilder*
- Les principales méthodes
	- > URI build(Object... values) : construit une URI à partir d'une liste de valeurs pour les Template Parameters
	- ▶ UriBuilder queryParam(String name, Object...values) : ajoute des paramètres de requête
	- ViriBuilder path(String path) : ajout un chemin de requête
	- UriBuilder fromUri(String uri) : nouvelle instance à partir d'une URI
	- UriBuilder host(String host) : modifie l'URI de l'hôte

### **UriBuilder**

Exemple : Construire une URI à partir de la requête et la<br>Entourner lors de la création d'une ressource retourner lors de la création d'une ressource

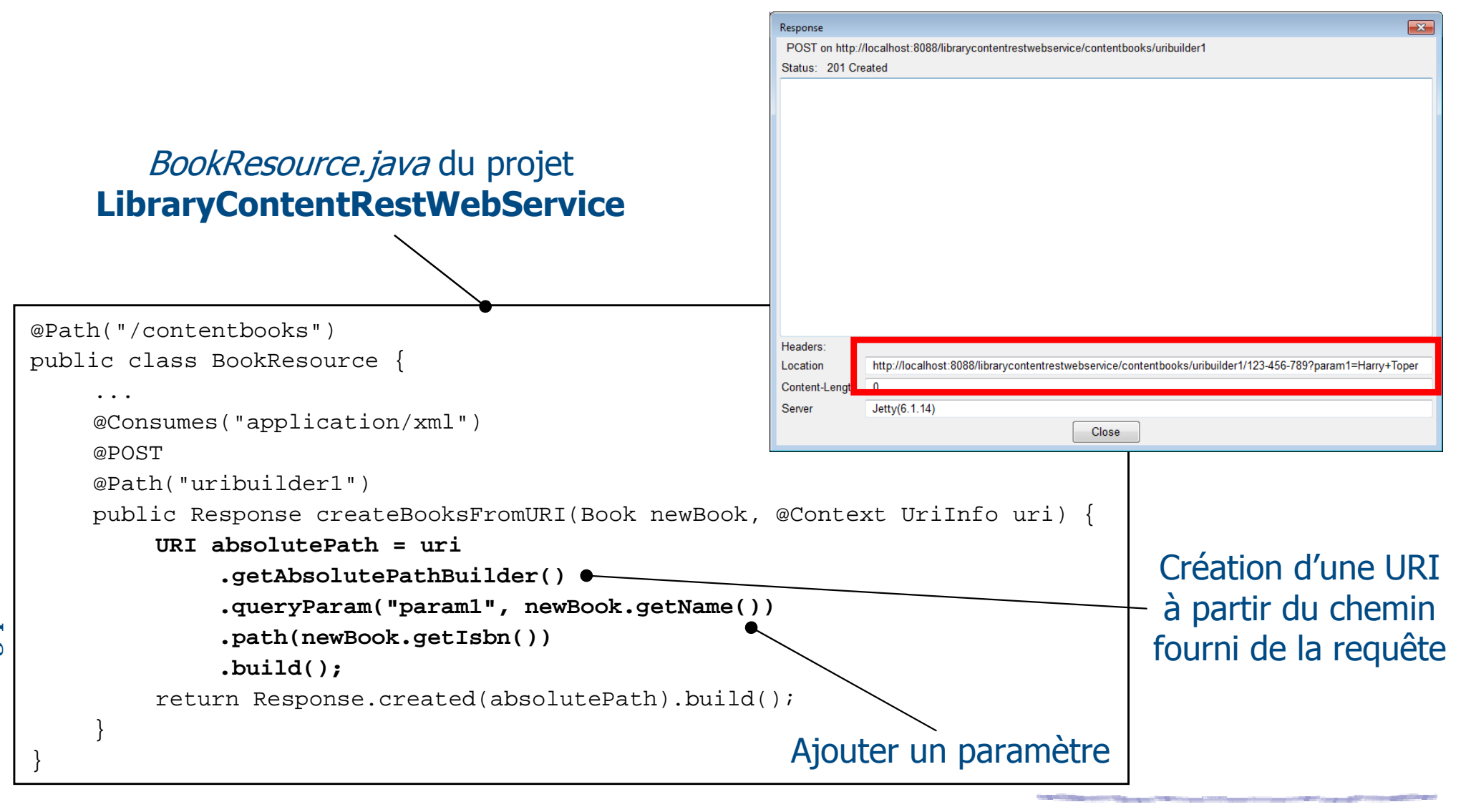

### **UriBuilder**

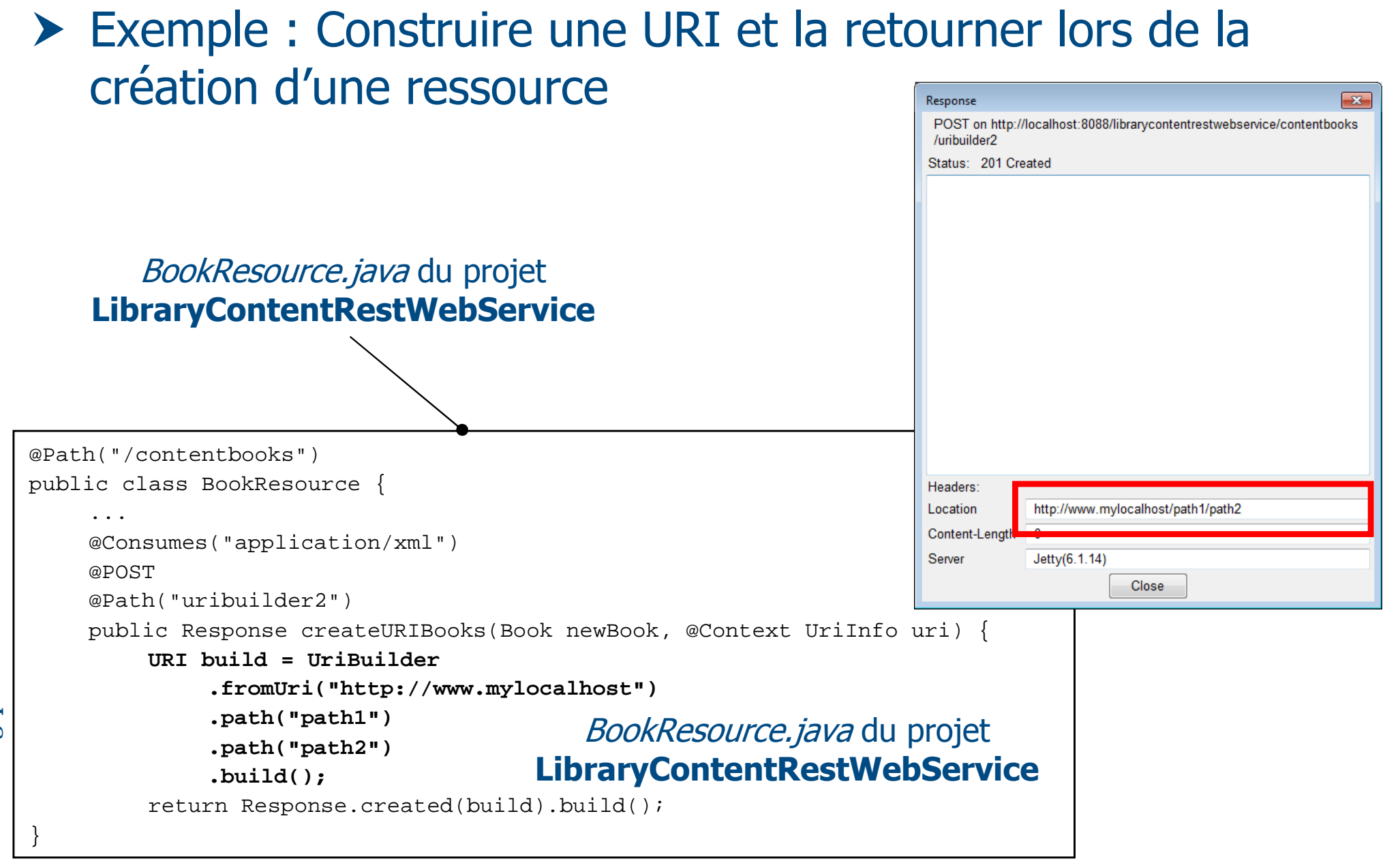

- > Les applications JAX-RS sont construites et déployées sous le format d'une application Web Java (WAR)
- La configuration de JAX-RS déclarer les classes ressources dans le fichier de déploiement (web.xml)
- Deux types de configuration sont autorisées
	- web.xml pointe sur une sous classe d'Application
	- ▶ web.xml pointe sur une Servlet fournie par l'implémentation JAX-RS
- La classe Application permet de décrire les classes ressources
	- Set<Class> getClasses() : classes des ressources
	- Set<Object> getSingletons() : instances des ressources
- JAX-RS M. Baron Page <sup>70</sup>  $\blacktriangleright$ Application fournit une implémentation à vide, la classe *PackageResourceConfig* fournit une implém<del>entation complète</del>

### **Déploiement**

### Exemple : Déclaration des classes ressources via la Servlet fournie par l'implémentation de JERSEY

Servlet fournie par Jersey pour le<br>traitement des requêtes HTTP traitement des requêtes HTTP

```
<?xml version="1.0" encoding="UTF-8"?>
<web-app version="2.5" ...>
    <display-name>HelloWorldRestWebService</display-name><servlet>
<servlet-name>HelloWorldServletAdaptor</servlet-name>
<servlet-class>com.sun.jersey.spi.container.servlet.ServletContainer</servlet-class><init-param>
<param-name>com.sun.jersey.config.property.packages</param-name>
<param-value>fr.ensma.lisi.helloworldrestwebservice</param-value></init-param>
<load-on-startup>1</load-on-startup></servlet>
<servlet-mapping>
<servlet-name>HelloWorldServletAdaptor</servlet-name><url-pattern>/*</url-pattern></servlet-mapping></web-app>
```
web.xm/du projet **HelloWorldRestWebService**

*keulkeul.blogspot.com*

keulkeul.blogspot.com

e

### **Déploiement**

## Exemple : Déclaration des classes ressources via Application

```
public class LibraryRestWebServiceApplication extends Application {
         @OverrideLibraryRestWebServiceApplication
public Set<Class<?>> getClasses() {
Set<Class<?>> classes = new HashSet<Class<?>>();du projet classes.add(BookResource.class);
LibraryRestWebServicereturn classes;}}<?xml version="1.0" encoding="UTF-8"?>
             <web-app version="2.5" ...>
                  <display-name>HelloWorldRestWebService</display-name><servlet>
<servlet-name>HelloWorldServletAdaptor</servlet-name>
<servlet-class>com.sun.jersey.spi.container.servlet.ServletContainer</servlet-class><init-param>
<param-name>javax.ws.rs.Application</param-name><param-value>
fr.ensma.lisi.libraryrestwebservice.LibraryRestWebServiceApplication</param-value></init-param>D keulkeul.blogspot.com
keulkeul.blogspot.com

<load-on-startup>1</load-on-startup></servlet>
<servlet-mapping>
<servlet-name>HelloWorldServletAdaptor</servlet-name><url-pattern>/*</url-pattern></servlet-mapping></web-app>
```
### web.xml du projet **LibraryRestWebService**
- JAX-RS peut être utilisée avec Java 6 (JAR) sans avoir à déployer une application Web (WAR)
- A la différence de JAX-WS l'implémentation JERSEY nécessite l'ajout d'un serveur WEB en mode embarqué
	- Grizzly écouteur HTTP en NIO
- Usages

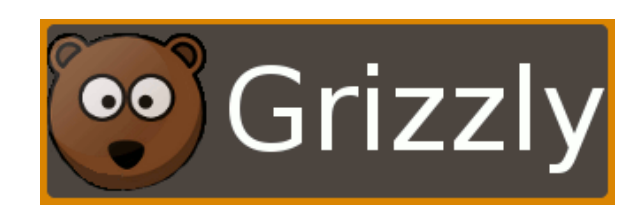

- Fournir des Services Web à une application type client lourd
- Pour les tests unitaires, fournir des Mock de Services Web
- Le développement des services Web reste identique
- JAX-RS M. Baron Page <sup>73</sup> L'appel des services Web (client) ne nécessite pas de configuration particulière

#### **Web Service Rest avec Java6**

# Exemple : Utiliser JAX-RS avec Java 6

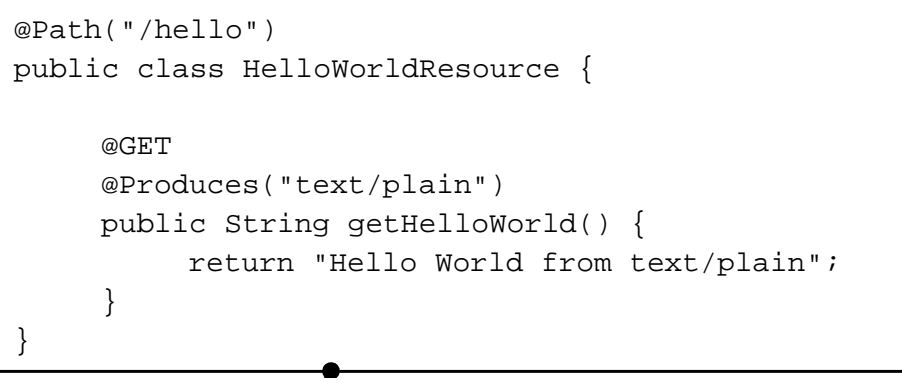

Hello*WorldResource.java* du projet **HelloWorldRestWebServiceFromJavaSE**

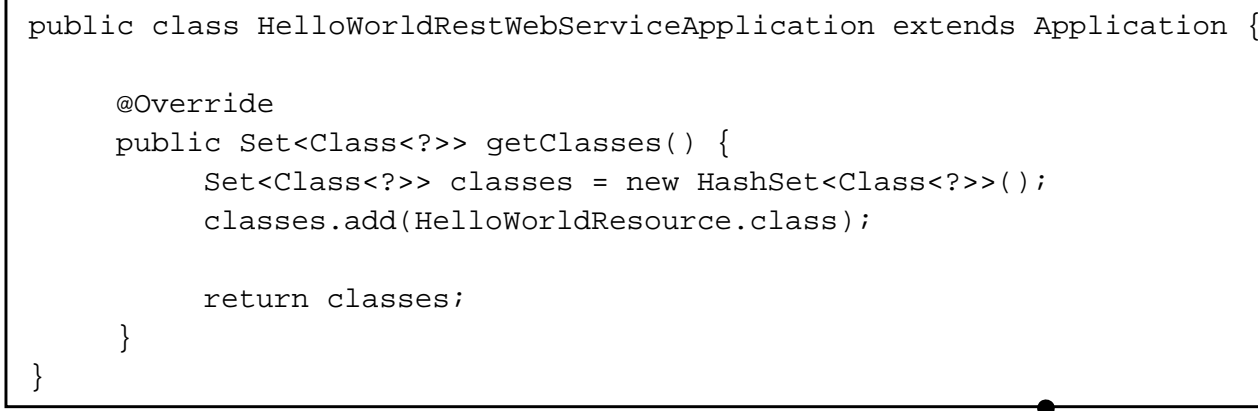

HelloWorldRestWebServiceApplication.java du projet **HelloWorldRestWebServiceFromJavaSE**

*keulkeul.blogspot.com*

**D** keulkeul.blogspot.com

#### **Web Service Rest avec Java6**

# Exemple (suite) : Utiliser JAX-RS avec Java 6

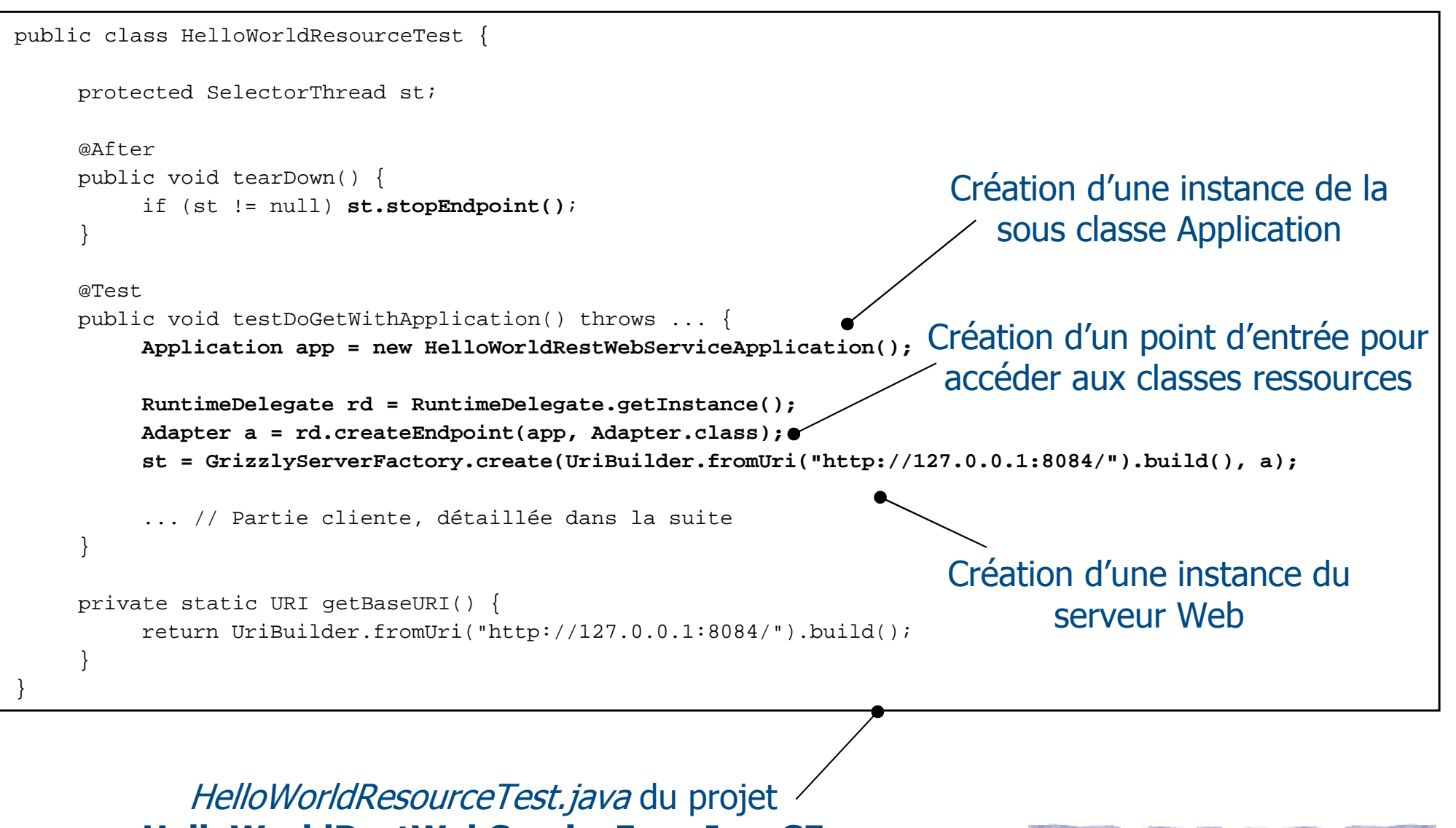

**HelloWorldRestWebServiceFromJavaSE**

- > La spécification JAX-RS ne s'intéresse pas à fournir une API pour le traitement côté client
- A voir du côté des implémentations JAX-RS si une API cliente est fournie ou pas (JERSEY en propose une)
- Possibilité également d'utiliser des bibliothèques spécialisées dans l'envoie et la réception de requêtes HTTP
- L'utilisation de l'API cliente ne suppose pas que les services Web soient développés avec JAX-RS (.NET, PHP, …)
- Les avantages d'utiliser l'API cliente de JERSEY
	- Manipuler les types Java (pas de transformation explicite en XML)
	- Facilite l'écriture des tests unitaires

# > Initialisation du client

Client c = Client.create();

# > Configuration du client

c.getProperties().put(ClientConfig.PROPERTY\_FOLLOW\_REDIRECTS, true);

#### c.setFollowRedirects(true);Ou

#### **Ou**

ClientConfig cc = new DefaultClientConfig();

cc.getProperties().put(ClientConfig.PROPERTY\_FOLLOW\_REDIRECTS, true);

Client c = Client.create(cc);

# **Exercise 1 Netzelle 1 NebResource**

WebResource  $r = c$ . resource("http://localhost:8080/xyz");

A partir de cet objet possibilitéde fabriquer la requête

## **Développement Client : la création de la requête**

- La création de la requête s'appuie sur la patron **Builder**
- Création d'une chaîne d'appel de méthodes dont le type de retour est *WebResource* ou *WebResource.Builder*
- > La chaîne d'appel se termine par les méthodes correspondant aux méthodes HTTP (GET, POST, …)
- La classe WebResource. Builder contient les méthodes de terminaison
	- $\triangleright$  <*T> get(Class<T> c)*: appelle méthode GET avec un type de retour T
	- $\triangleright$  <*T>* post(*Class<T> c, Object entity*) : appelle méthode POST en envoyant un contenu dans la requête
	- $\triangleright$  <*T> put(Class<T> c, Object entity)* : appelle méthode PUT en envoyant un contenu dans la requête
	- JAX-RS M. Baron Page <sup>78</sup> <T> delete(Class<T> c, Object entity) : appelle méthode DELETE en envoyant un contenu dans la requête

## **Développement Client : la création de la requête**

- > La classe *WebResource* fournit des méthodes pour construire l'en-tête de la requête
- **> Principales méthodes de WebResource** 
	- $\blacktriangleright$ WebResource path(String) : définition d'un chemin
	- WebResource queryParam(String key, String val) : paramètre requête
	- Builder accept(MediaType) : type supporté par le client
	- Builder header(String name, Object value) : paramètre en-tête
	- Builder cookie(Cookie cookie) : ajoute un cookie
	- … Méthodes de terminaison disponibles
- JAX-RS M. Baron Page <sup>79</sup> Possibilité d'appeler plusieurs fois la même méthode (exemple : header)

### **Développement Client**

# Exemple : client pour récupérer un livre (GET)

```
public class BookResourceIntegrationTest {
     @Test
public void testGetDetailsBookId() {
ClientConfig config = new DefaultClientConfig();
          Client client = Client.create(config);
          WebResource service = client.resource(getBaseURI());
          // Get TEXT for application
Assert.assertEquals("Ce livre est une introduction sur la vie",
               service.path("books").path("details").path("12")
.accept(MediaType.TEXT_PLAIN).get(String.class));// Get XML for application
Assert.assertEquals("<?xml version=\"1.0\"?><details>Ce livre est une introduction sur la 
          vie</details>",
service.path("books").path("details").path("12").accept(MediaType.TEXT_XML).get(String.class));// Get HTML for application
Assert.assertEquals("<html><title>Details</title><body><h1>Ce livre est une introduction sur la 
          vie</h1></body></html>",

service.path("books").path("details").path("12")
.accept(MediaType.TEXT_HTML).get(String.class));}private static URI getBaseURI() {
return UriBuilder.fromUri("http://localhost:8088/libraryrestwebservice/").build();}}
```
#### BookResourceIntegrationTest.java du projet **LibraryRestWebService**

### **Développement Client**

# Exemple : client pour mettre à jour un livre (PUT)

```
public class BookResourceIntegrationTest {
     @Test
public void testUpdateContentBooksWithJAXBXMLService() throws IOException {
          ClientConfig config = new DefaultClientConfig();
          Client client = Client.create(config);
          WebResource service = client.resource(getBaseURI());
         WebResource path = service.path("contentbooks").path("jaxbxml");
         Book current = new Book();
current.setIsbn("123-456-789");
current.setName("Harry Toper");
         path.put(current);}private static URI getBaseURI() {
return UriBuilder.fromUri("http://localhost:8088/librarycontentrestwebservice/").build();}}
```
BookResourceIntegrationTest.java du projet **LibraryContentRestWebService**

### **Développement Client**

# Exemple : client manipulant un objet Response

```
public class BookResourceIntegrationTest {
     @Test
public void testGetBooksService() {
ClientConfig config = new DefaultClientConfig();
          Client client = Client.create(config);
          WebResource service = client.resource(getBaseURI());
         WebResource path = service.path("contentbooks").path("response");
         ClientResponse response = path.get(ClientResponse.class);
         MultivaluedMap<String, String> headers = response.getHeaders();Assert.assertEquals("Bonjour", headers.getFirst("param1"));Assert.assertEquals("Hello", headers.getFirst("param2"));String entity = response.getEntity(String.class);
Assert.assertEquals("Ceci est le message du coprs de la réponse", entity);
         Assert.assertEquals("Jetty(6.1.14)", headers.getFirst("server"));}private static URI getBaseURI() {
return UriBuilder.fromUri("http://localhost:8088/librarycontentrestwebservice/").build();}}
```
BookResourceIntegrationTest.java du projet **LibraryContentRestWebService**

## **Outils : Environnements de développement / Outils**

- Tous les environnements de développement de la plateforme Java supportent JAX-RS
	- **▶** Eclipse
	- Netbeans
	- $\blacktriangleright$  IntelliJ IDEA
- Tous ces outils fournissent des assistants, des éditeurs XML et des connecteurs pour serveurs d'application
- Possibilité d'utiliser Maven pour faciliter l'intégration continue des projets JAX-RS
- JAX-RS M. Baron Page <sup>83</sup> Tous les serveurs d'application sont supportés (Tomcat, JETYY, Glassfish, …)
- Gestion des exceptions
- Mise en place de la sécurité
- MessageBodyReader et MessageBodyWriter
- Intégration de JAX-RS avec les EJBs

…